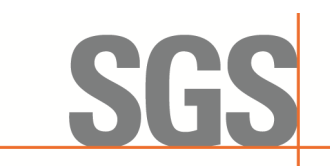

CCSEM-TRF-001 Rev. 02 Sep 01, 2023 Report No.: KSCR240300037404 Page: 1 of 55

# *TEST REPORT*

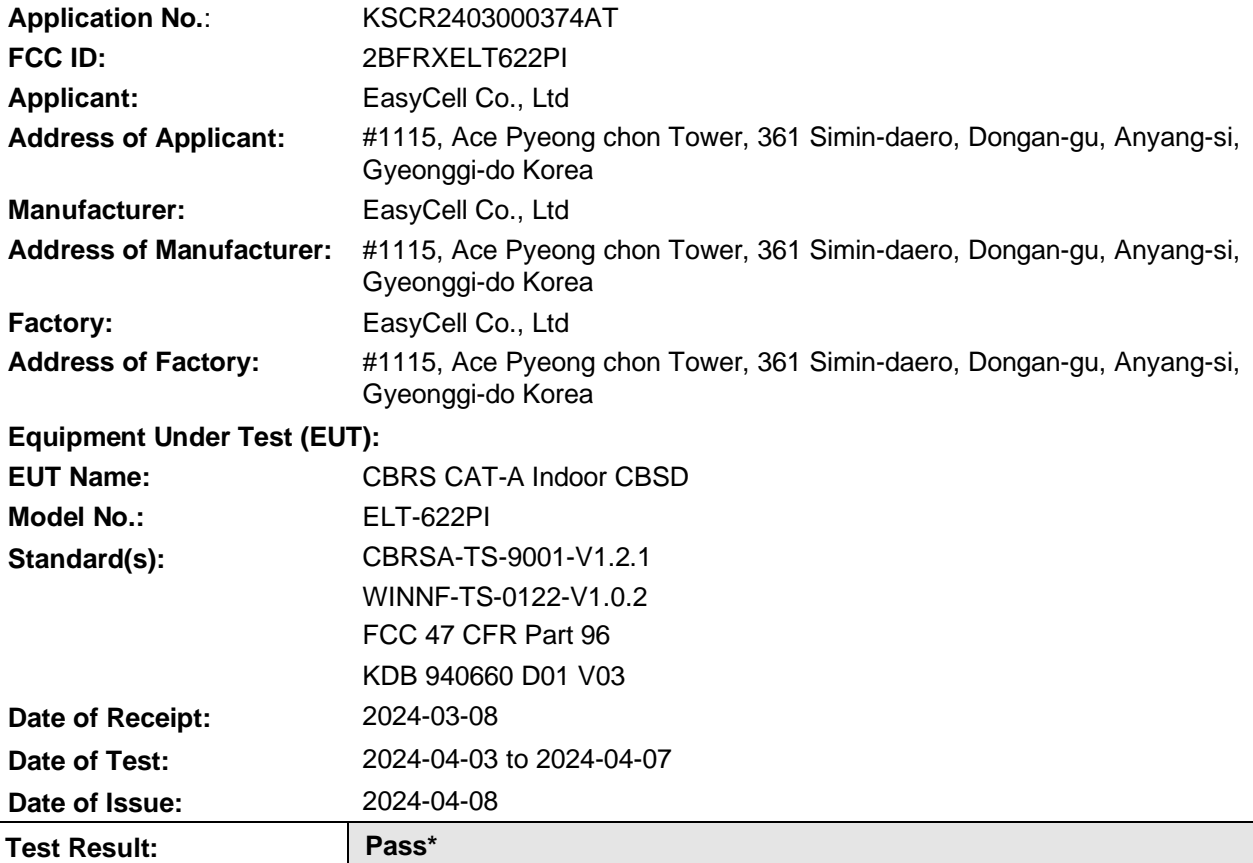

\* In the configuration tested, the EUT complied with the standards specified above.

This document is issued by the Company subject to its General Conditions of Service printed overleaf, available on request or accessible at <http://www.sgs.com/en/Terms-and-Conditions.aspx> and, for electronic format documents, subject to Terms and Conditions for Electronic Documents at [http://www.sgs.com/en/Terms-and-Conditions/Terms-e-Document.aspx.](http://www.sgs.com/en/Terms-and-Conditions/Terms-e-Document.aspx) Attention is drawn to the limitation of liability, indemnification and jurisdiction issues defined therein.

Any holder of this document is advised that information contained hereon reflects the Company's findings at the time of its intervention only and within the limits of Client's instructions, if any. The Company's sole responsibility is to its Client and this document does not exonerate parties to a transaction from exercising all their rights and obligations under the transaction documents. This document cannot be reproduced except in full, without prior written approval of the Company. Any unauthorized alteration, forgery or falsification of the content or appearance of this document is unlawful and offenders may be prosecuted to the fullest extent of the law. Unless otherwise stated the results shown in this test report refer only to the sample(s) tested and such sample(s) are retained for 30 days only.

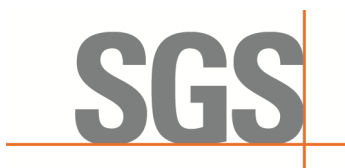

# **Compliance Certification Services (Kunshan) Inc.**<br>CCSEM-TRF-001 Rev. 02 Sep 01, 2023

Report No.: KSCR240300037404 Page: 2 of 55

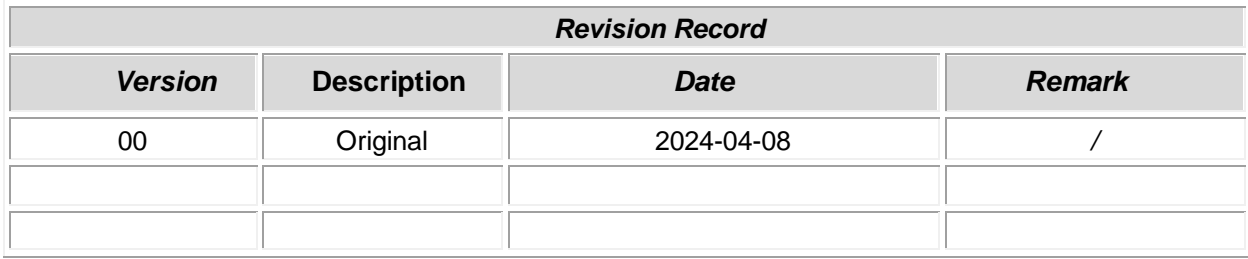

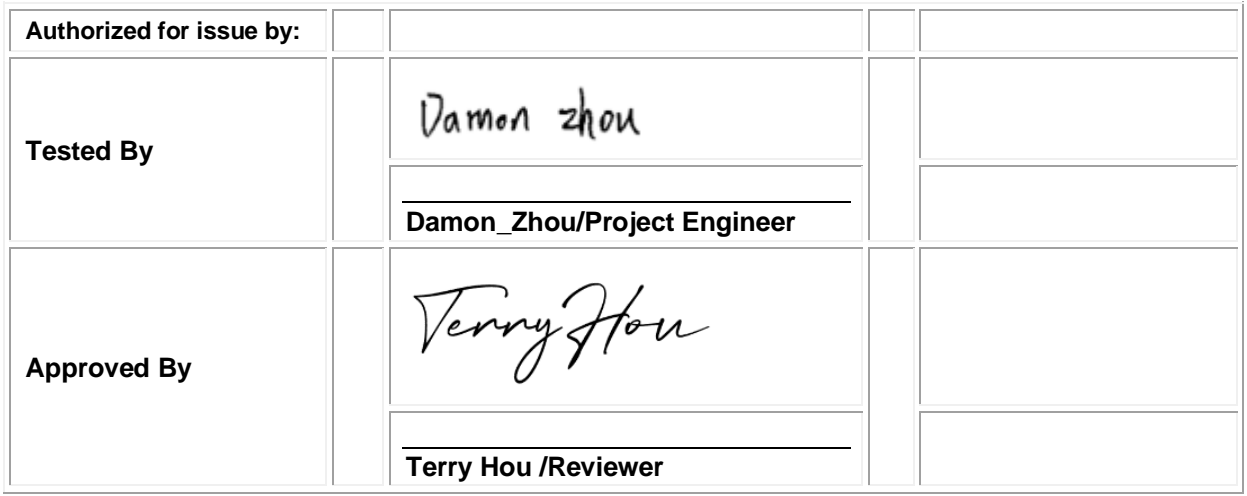

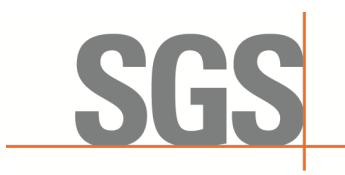

CCSEM-TRF-001 Rev. 02 Sep 01, 2023 Report No.: KSCR240300037404 Page: 3 of 55

# <span id="page-2-0"></span>**2 Test Summary**

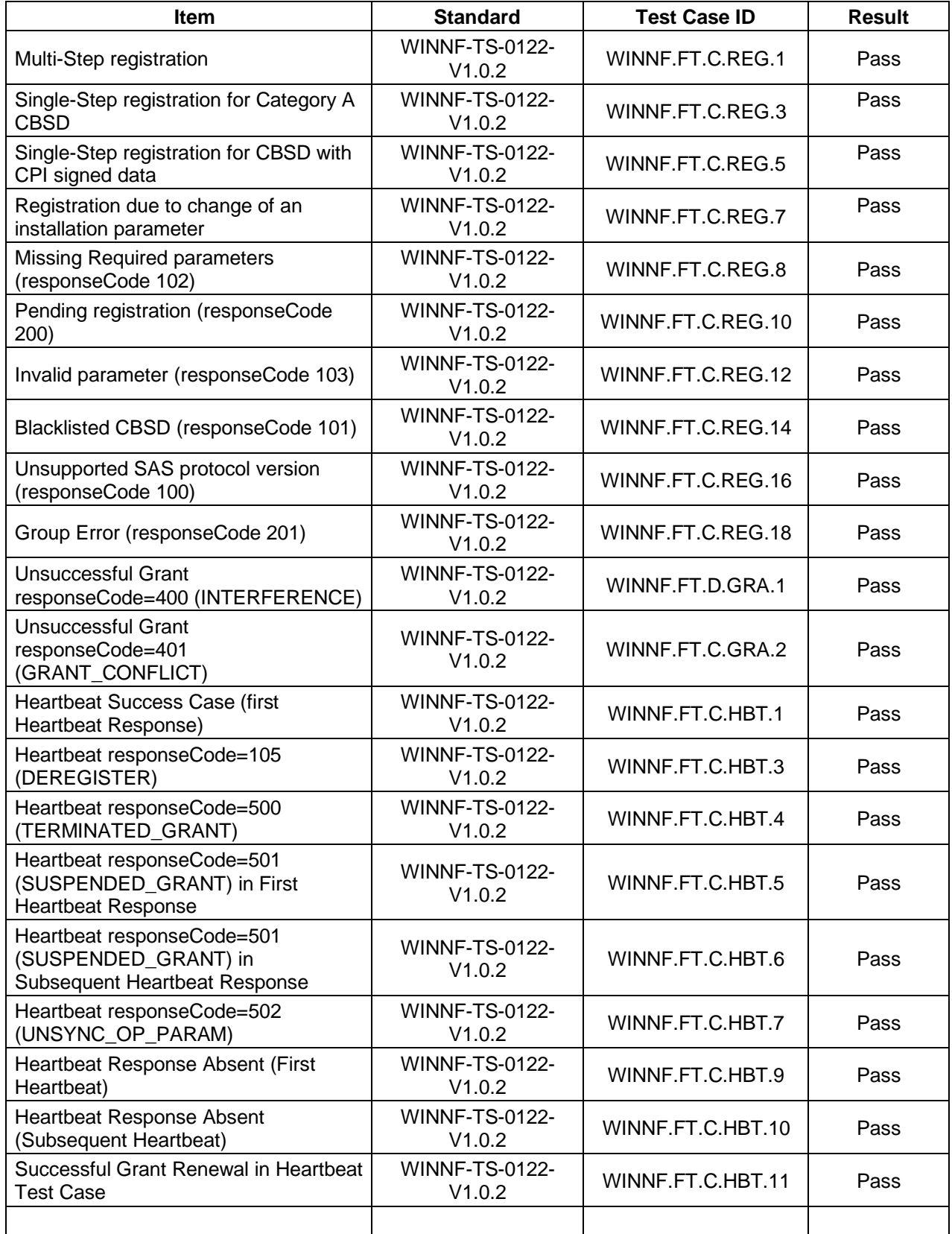

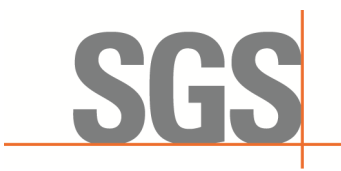

CCSEM-TRF-001 Rev. 02 Sep 01, 2023 Report No.: KSCR240300037404 Page: 4 of 55

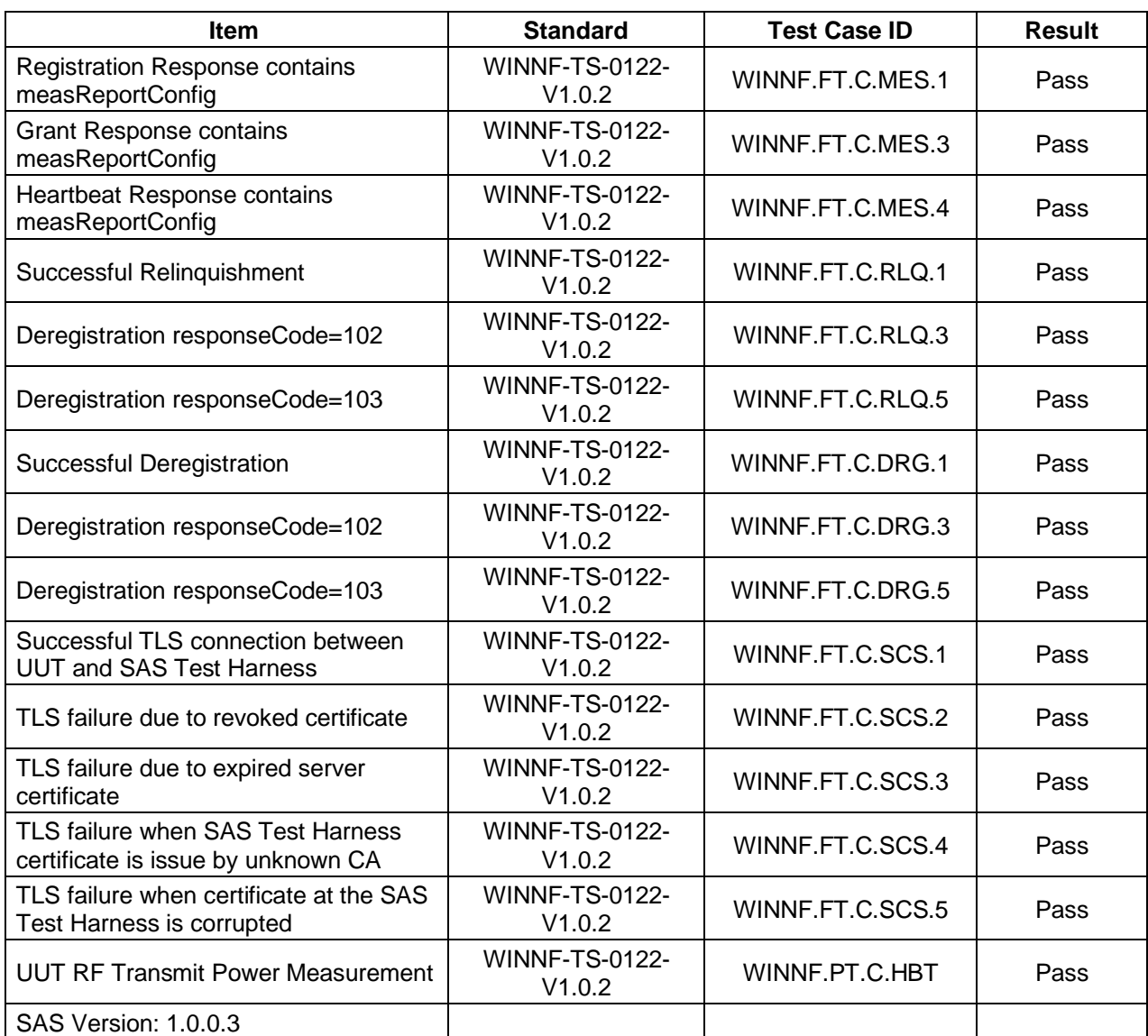

The UUT is a CPE-CBSD product. According to the specifications of the manufacturer, it must comply with the requirements of the following standards:

#### **Test standards:**

**CBRSA-TS-9001-V1.0.0**

CBRS Alliance Certification Test Plan

**WINNF-TS-0122-V1.0.2**

Test and Certification for Citizens Broadband Radio Service (CBRS); Conformance and Performance Test Technical Specification; CBSD/DP as Unit Under Test (UUT)

**KDB 940660 D01 Part 96 CBRS Eqpt v03**

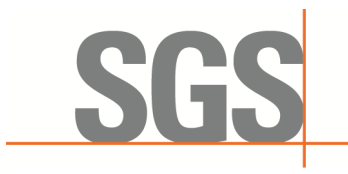

CCSEM-TRF-001 Rev. 02 Sep 01, 2023

Report No.: KSCR240300037404 Page: 5 of 55

#### <span id="page-4-0"></span>**Contents**  $\overline{3}$

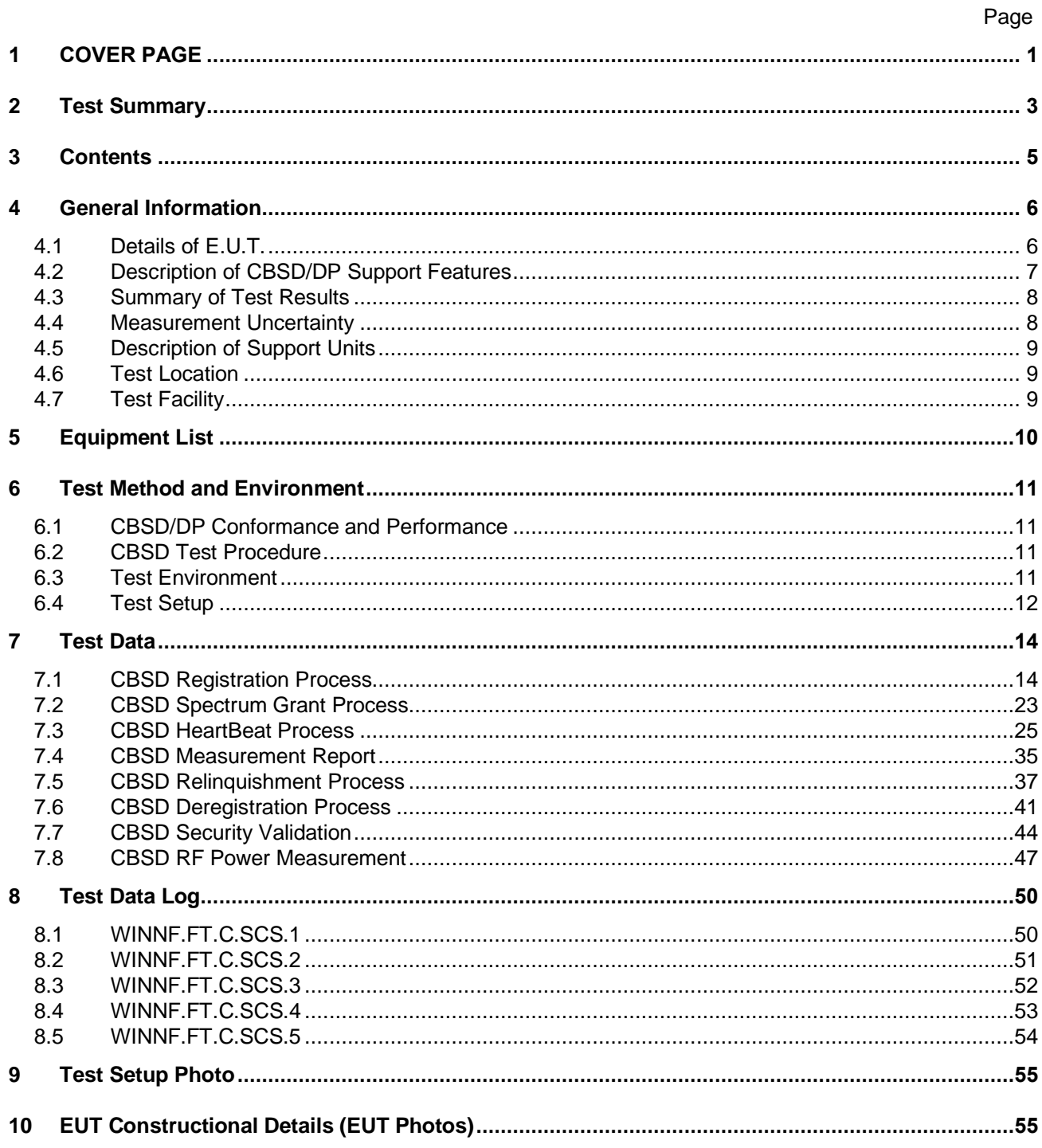

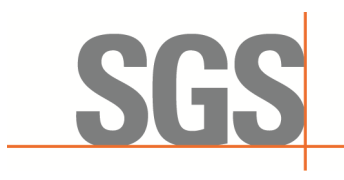

CCSEM-TRF-001 Rev. 02 Sep 01, 2023 Report No.: KSCR240300037404 Page: 6 of 55

# <span id="page-5-0"></span>**4 General Information**

### <span id="page-5-1"></span>**4.1 Details of E.U.T.**

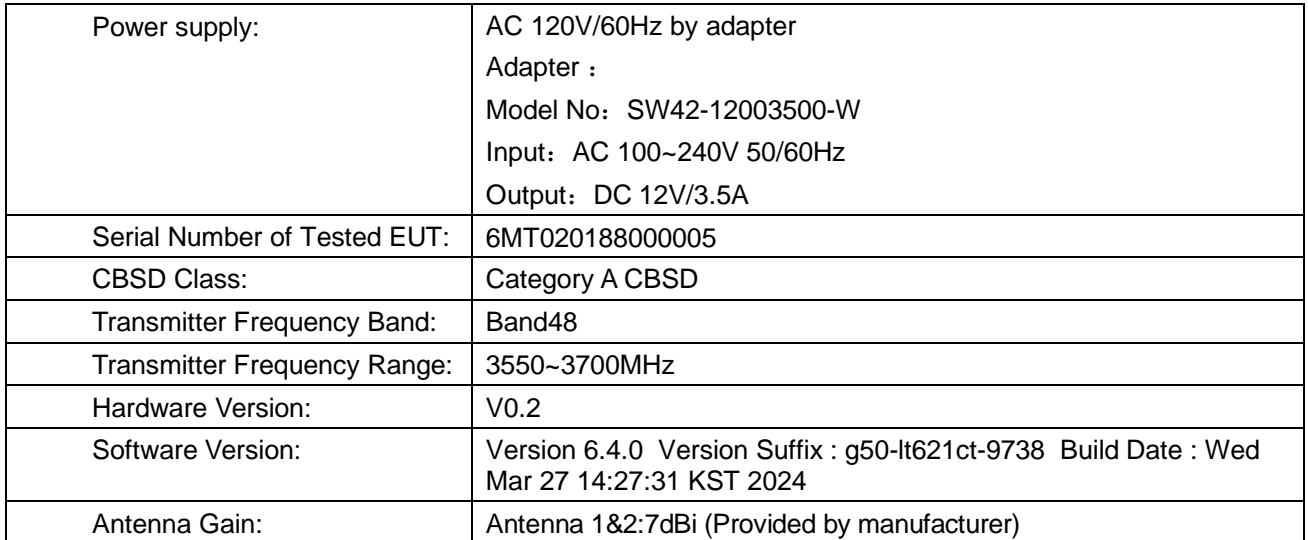

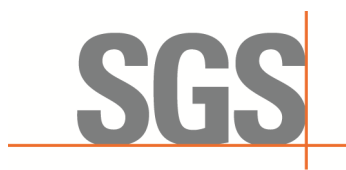

CCSEM-TRF-001 Rev. 02 Sep 01, 2023 Report No.: KSCR240300037404 Page: 7 of 55

#### <span id="page-6-0"></span>**4.2 Description of CBSD/DP Support Features**

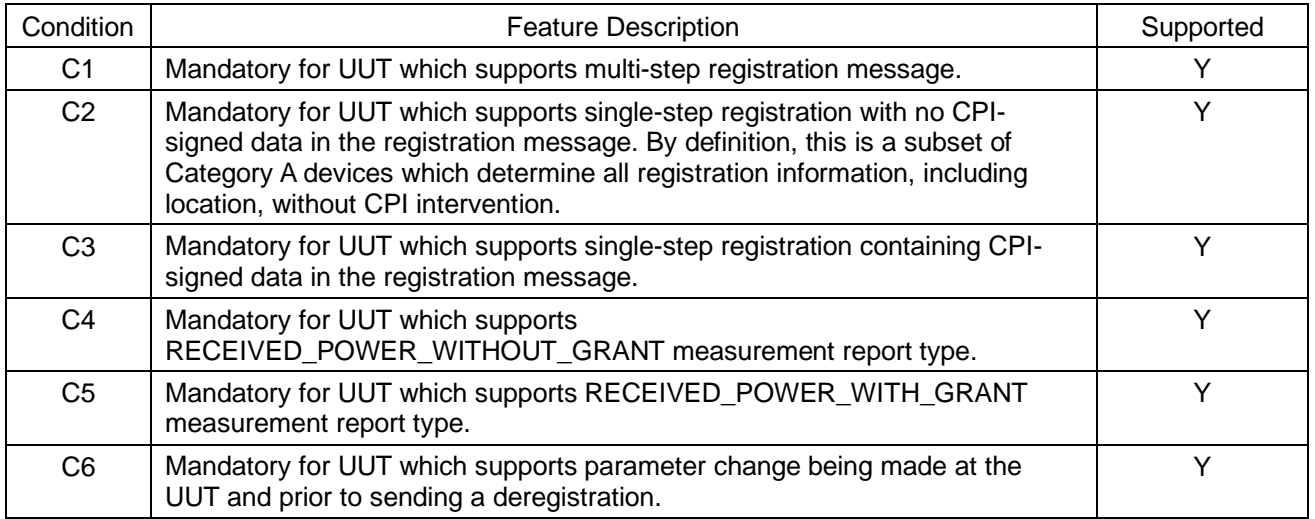

Y: Supported

N: Not supported

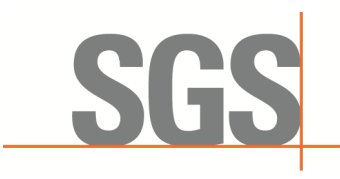

CCSEM-TRF-001 Rev. 02 Sep 01, 2023 Report No.: KSCR240300037404 Page: 8 of 55

#### <span id="page-7-0"></span>**4.3 Summary of Test Results**

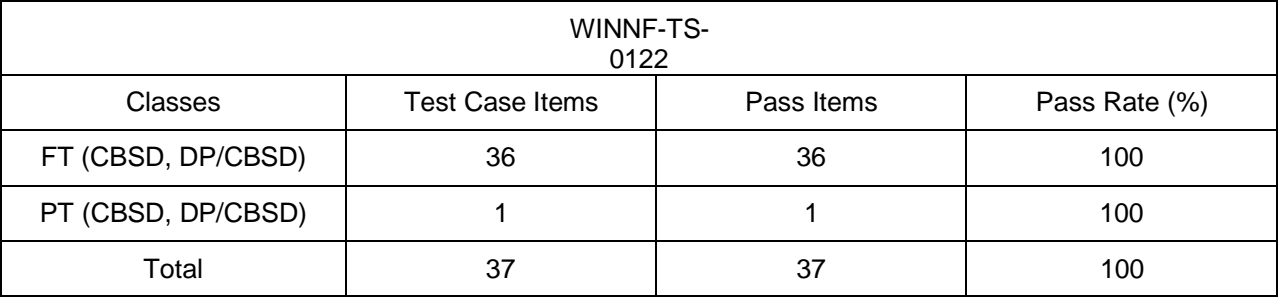

Note:

1. Functional Test (FT): Test to validate the conformance of the Protocols and functionalities implemented in the CBSD/DP UUT to the requirements developed by WInnForum and supporting FCC/DoD requirements.

2. Field/Performance Test (PT): Test to check the capability of the CBSD/DP UUT to support various traffic models and actual operations in the field.

#### **4.4 Measurement Uncertainty**

<span id="page-7-1"></span>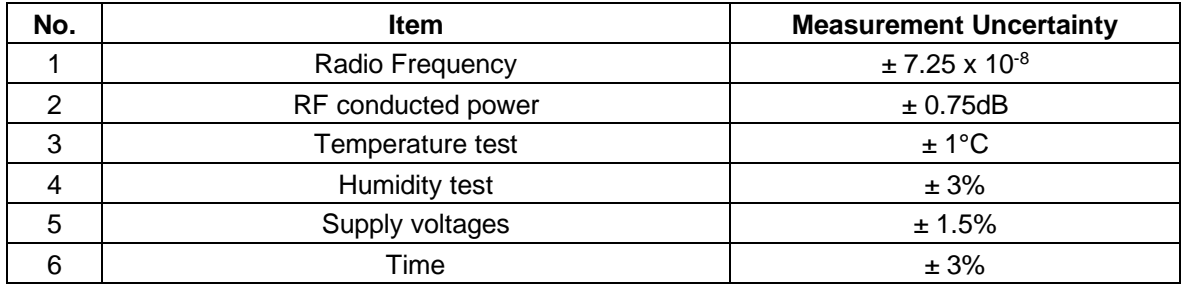

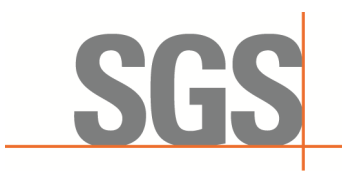

CCSEM-TRF-001 Rev. 02 Sep 01, 2023 Report No.: KSCR240300037404 Page: 9 of 55

#### <span id="page-8-0"></span>**4.5 Description of Support Units**

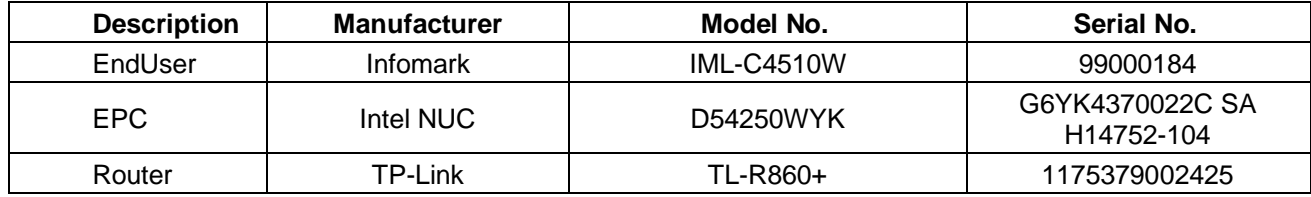

#### <span id="page-8-1"></span>**4.6 Test Location**

All tests were performed at:

Compliance Certification Services (Kunshan) Inc.

No.10 Weiye Rd, Innovation park, Eco&Tec, Development Zone, Kunshan City, Jiangsu, China.

Tel: +86 512 5735 5888 Fax: +86 512 5737 0818

No tests were sub-contracted.

Note:

1.SGS is not responsible for wrong test results due to incorrect information (e.g., max. internal working frequency, antenna gain, cable loss, etc) is provided by the applicant. (If applicable).

2.SGS is not responsible for the authenticity, integrity and the validity of the conclusion based on results of the data provided by applicant. (If applicable).

3. Sample source: sent by customer.

#### <span id="page-8-2"></span>**4.7 Test Facility**

The test facility is recognized, certified, or accredited by the following organizations:

#### **• A2LA**

Compliance Certification Services (Kunshan) Inc. is accredited by the American Association for Laboratory Accreditation (A2LA). Certificate No. 2541.01.

#### **• FCC**

Compliance Certification Services (Kunshan) Inc. has been recognized as an accredited testing laboratory. Designation Number: CN1172.

#### **• ISED**

Compliance Certification Services (Kunshan) Inc. has been recognized by Innovation, Science and Economic Development Canada (ISED) as an accredited testing laboratory. Company Number: 2324E

#### **• VCCI**

The 3m and 10m Semi-anechoic chamber and Shielded Room of Compliance Certification Services (Kunshan) Inc. has been registered in accordance with the Regulations for Voluntary Control Measures with Registration No.: R-20134, R-11600, C-11707, T-11499, G-10216 respectively.

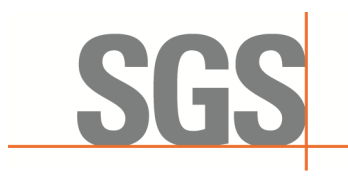

CCSEM-TRF-001 Rev. 02 Sep 01, 2023 Report No.: KSCR240300037404 Page: 10 of 55

# <span id="page-9-0"></span>**5 Equipment List**

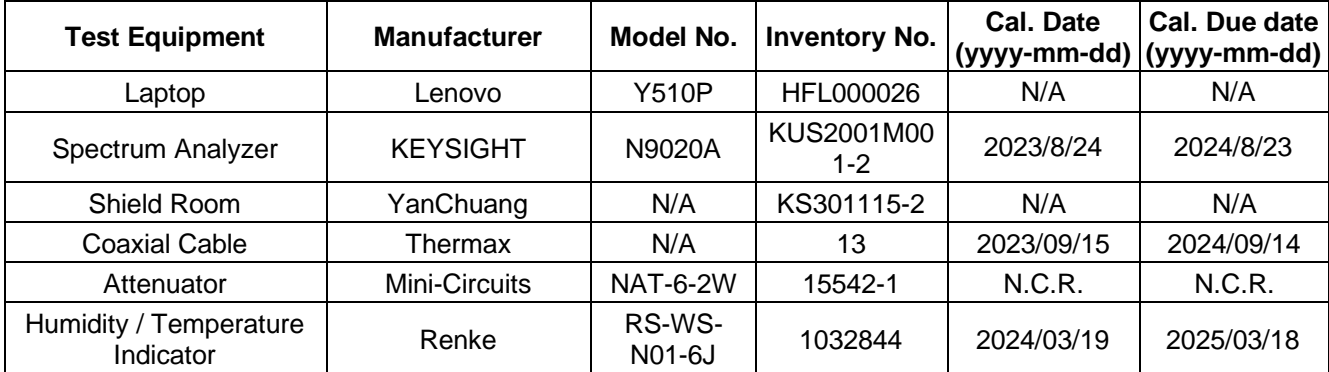

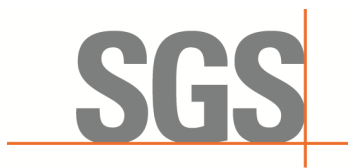

CCSEM-TRF-001 Rev. 02 Sep 01, 2023 Report No.: KSCR240300037404 Page: 11 of 55

### <span id="page-10-0"></span>**6 Test Method and Environment**

#### <span id="page-10-1"></span>**6.1 CBSD/DP Conformance and Performance**

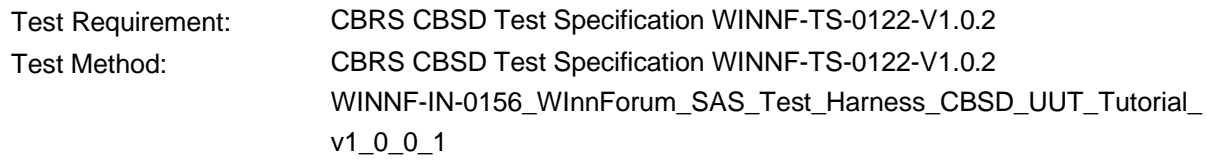

#### <span id="page-10-2"></span>**6.2 CBSD Test Procedure**

- a. Connect the UUT to SAS Test Harness system and RF Test instruments via the CBSD interface and RF components. The highest level is set to test configuration.
- b. UUT shall be UTC time synchronized
- c. The frequency band is granted and set as UUT supported Modulation and Channels, transmitted power of the UUT according to it granted parameters from the SAS Test Harness.
- d. Each test case results were recorded and validated by SAS Test Harness system and RF instruments test cases was recorded test results from SAS Test Harness system.

#### **6.3 Test Environment**

<span id="page-10-3"></span>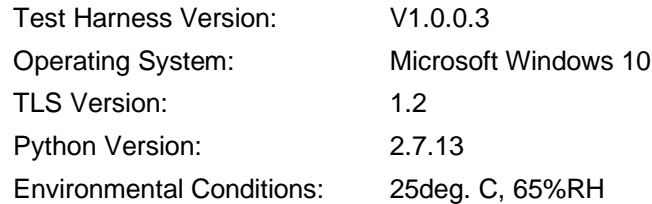

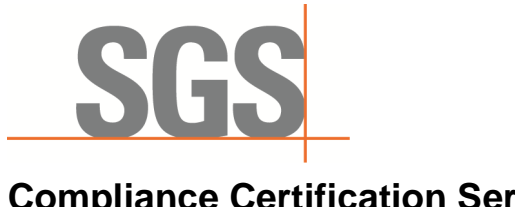

CCSEM-TRF-001 Rev. 02 Sep 01, 2023 Report No.: KSCR240300037404 Page: 12 of 55

### <span id="page-11-0"></span>**6.4 Test Setup**

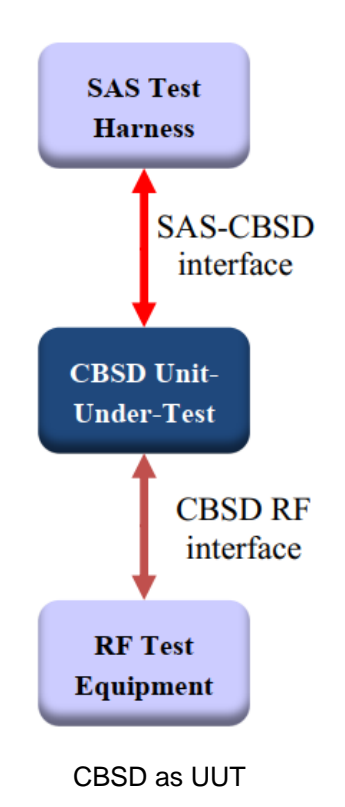

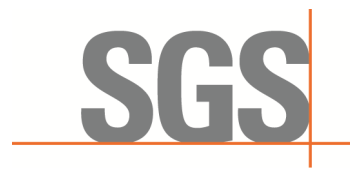

CCSEM-TRF-001 Rev. 02 Sep 01, 2023 Report No.: KSCR240300037404 Page: 13 of 55

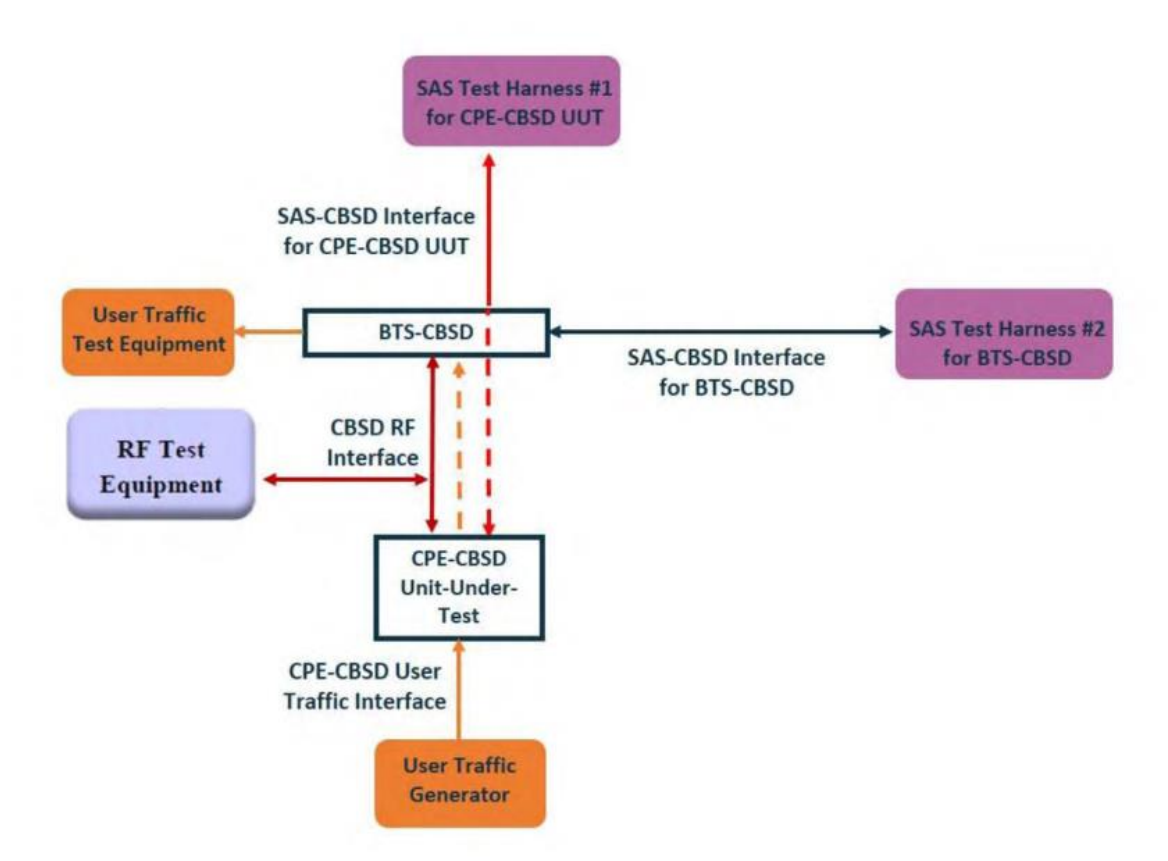

Test setup diagram for WINNF.PT.C.HBT Test case

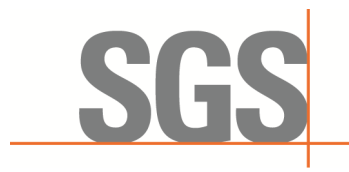

CCSEM-TRF-001 Rev. 02 Sep 01, 2023 Report No.: KSCR240300037404 Page: 14 of 55

### <span id="page-13-0"></span>**7 Test Data**

#### <span id="page-13-1"></span>**7.1 CBSD Registration Process**

**7.1.1 WINNF.FT.C.REG.1**

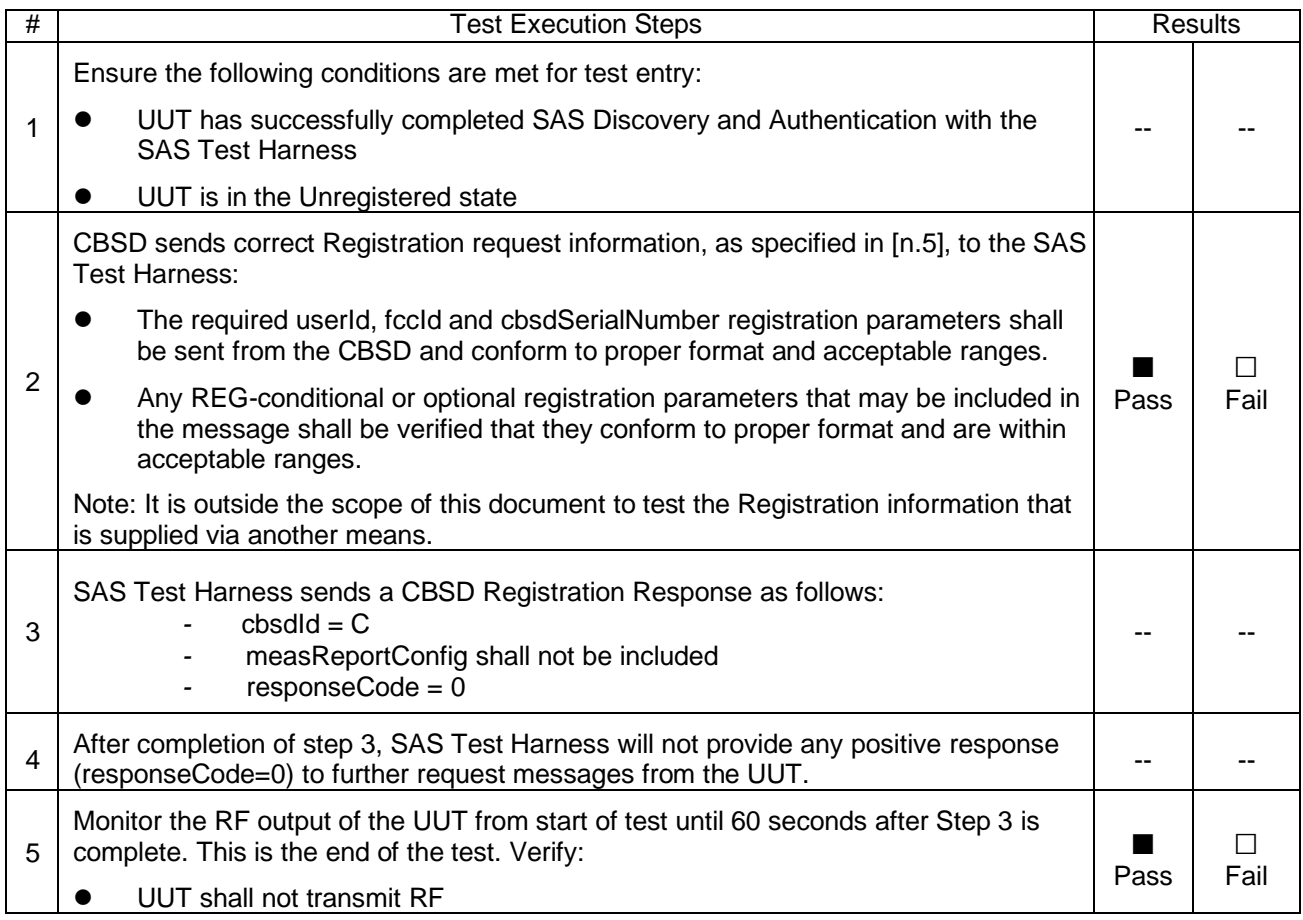

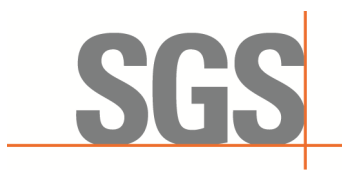

CCSEM-TRF-001 Rev. 02 Sep 01, 2023 Report No.: KSCR240300037404 Page: 15 of 55

#### **7.1.2 WINNF.FT.C.REG.3**

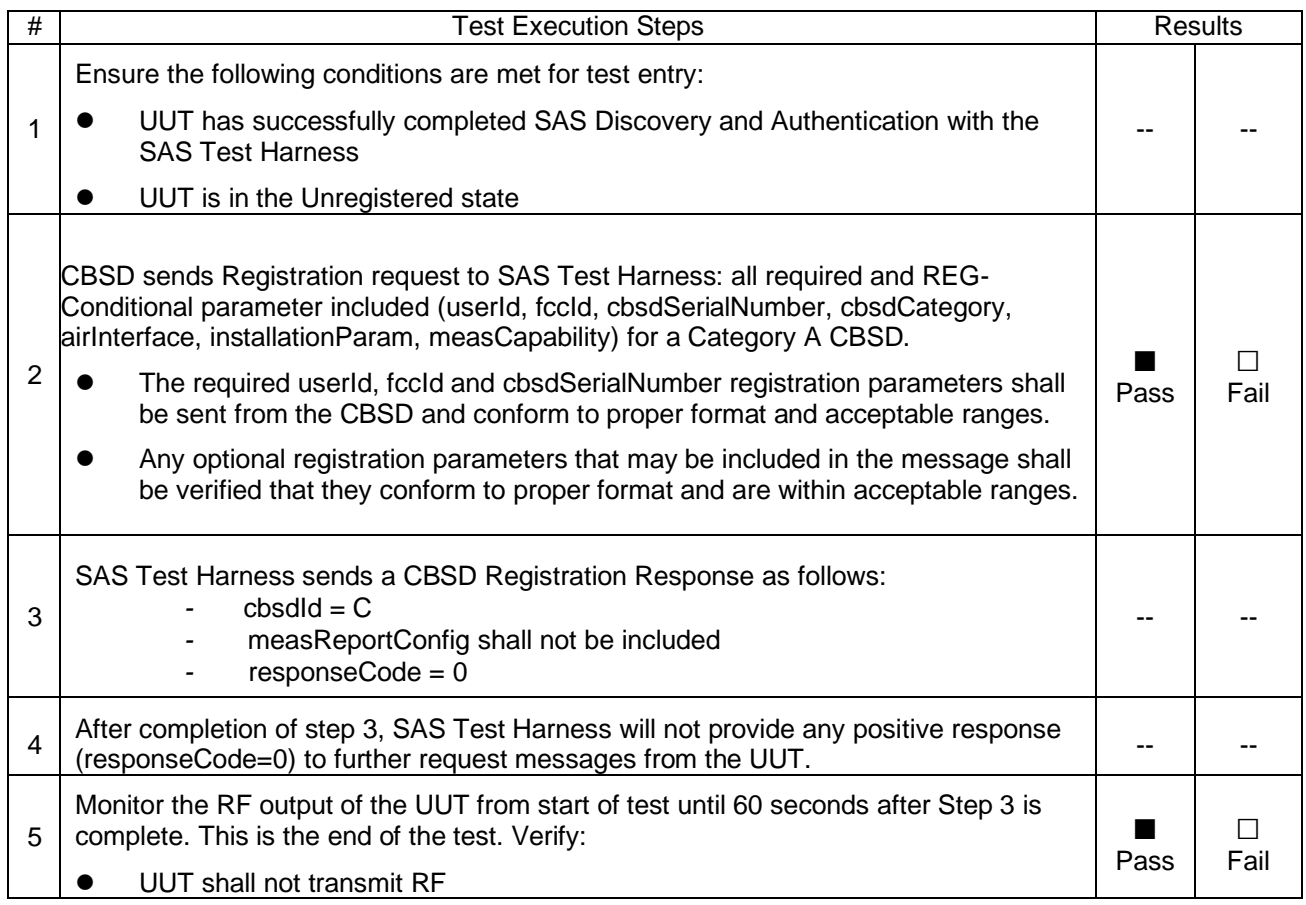

#### **7.1.3 WINNF.FT.C.REG.5**

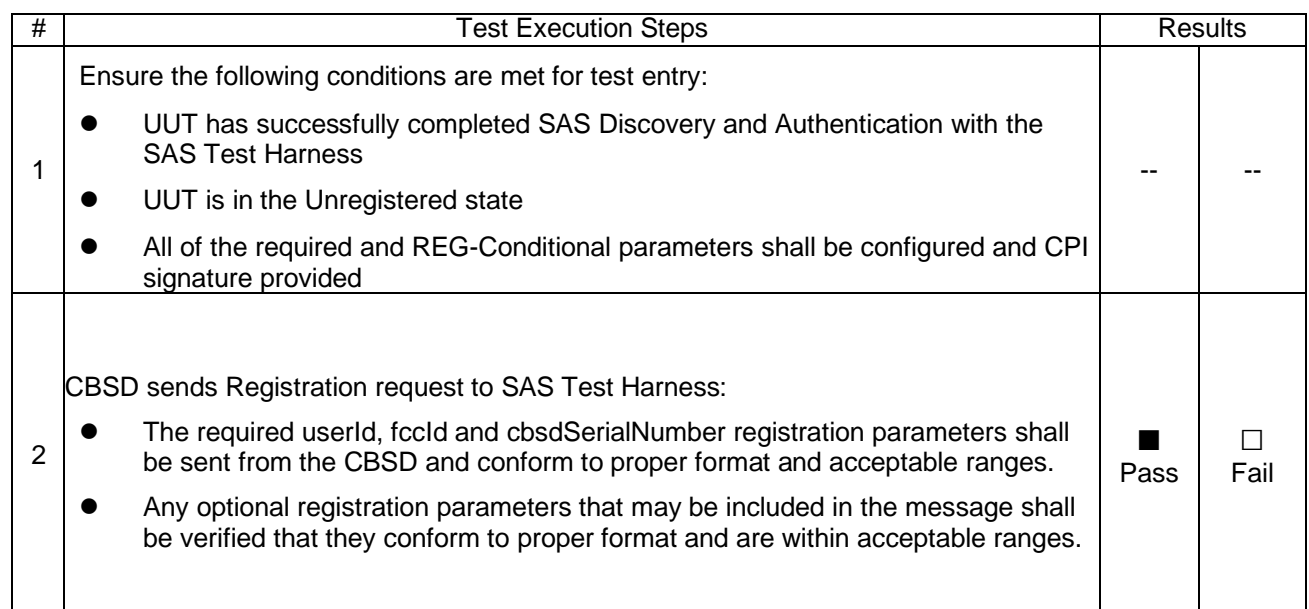

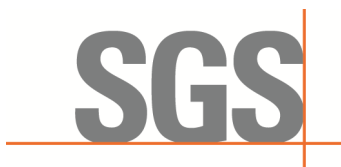

# **Compliance Certification Services (Kunshan) Inc.**<br>CCSEM-TRF-001 Rev. 02 Sep 01, 2023

Report No.: KSCR240300037404 Page: 16 of 55

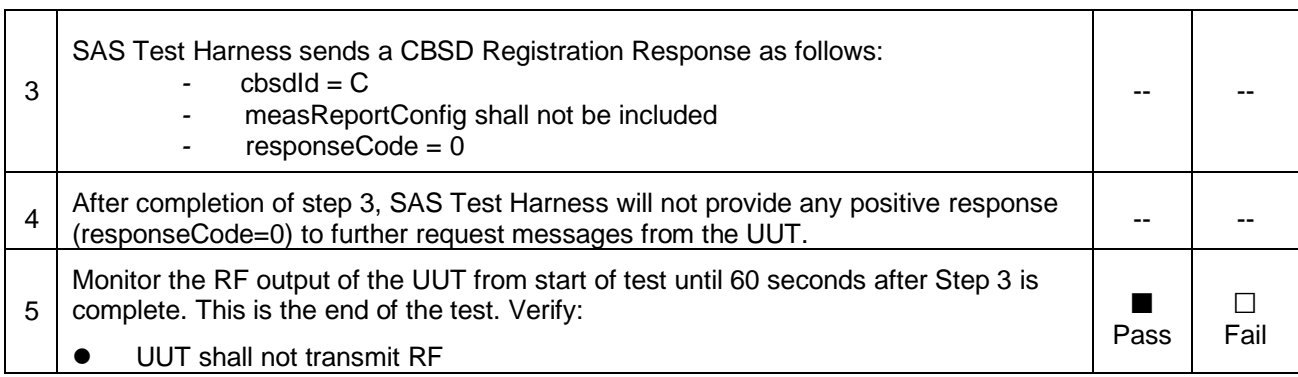

#### **7.1.4 WINNF.FT.C.REG.7**

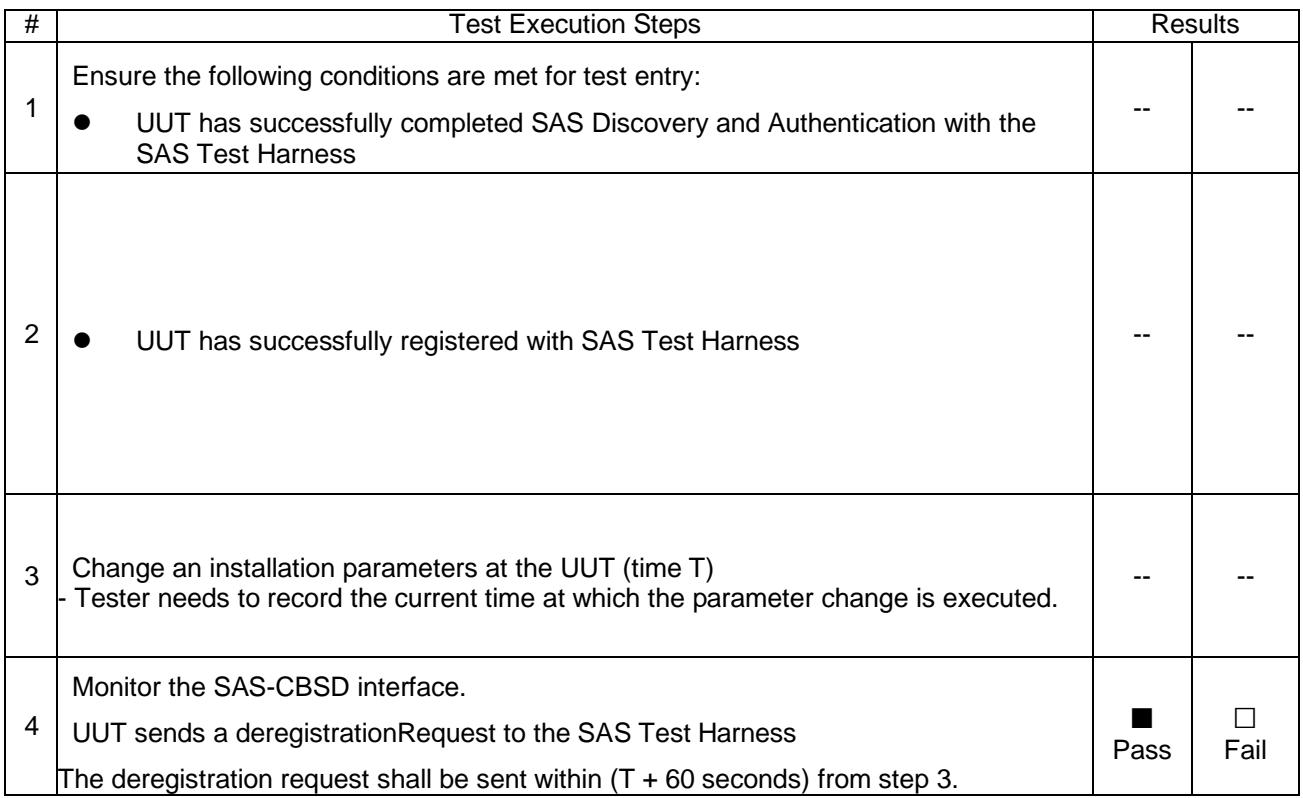

#### **7.1.5 WINNF.FT.C.REG.8**

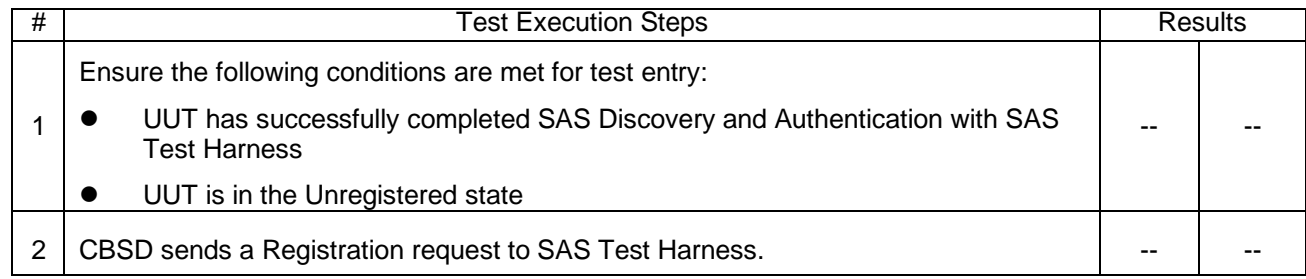

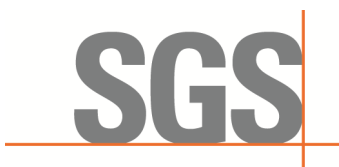

# **Compliance Certification Services (Kunshan) Inc.**<br>CCSEM-TRF-001 Rev. 02 Sep 01, 2023

Report No.: KSCR240300037404 Page: 17 of 55

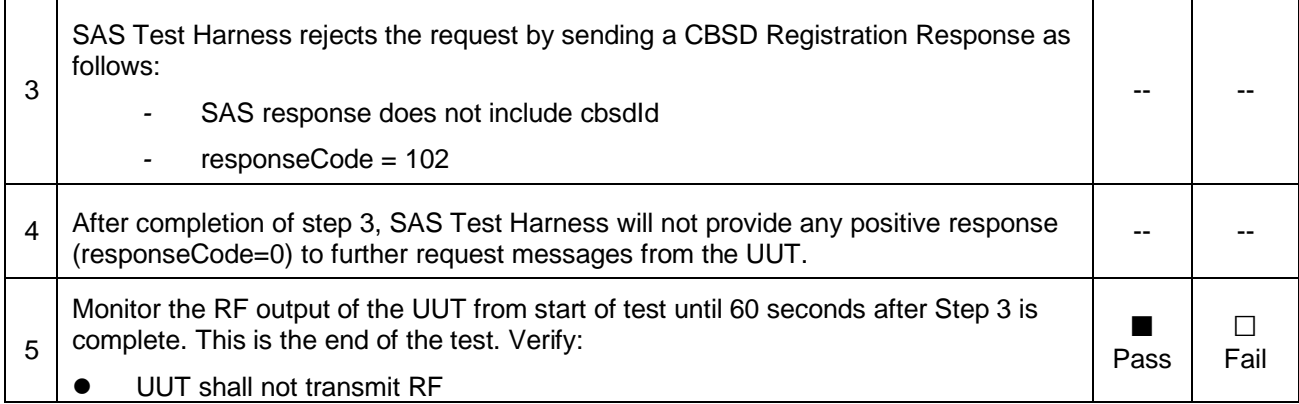

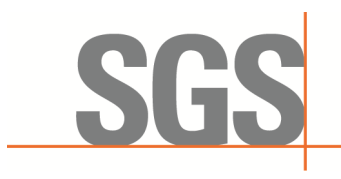

CCSEM-TRF-001 Rev. 02 Sep 01, 2023 Report No.: KSCR240300037404 Page: 18 of 55

#### **7.1.6 WINNF.FT.C.REG.10**

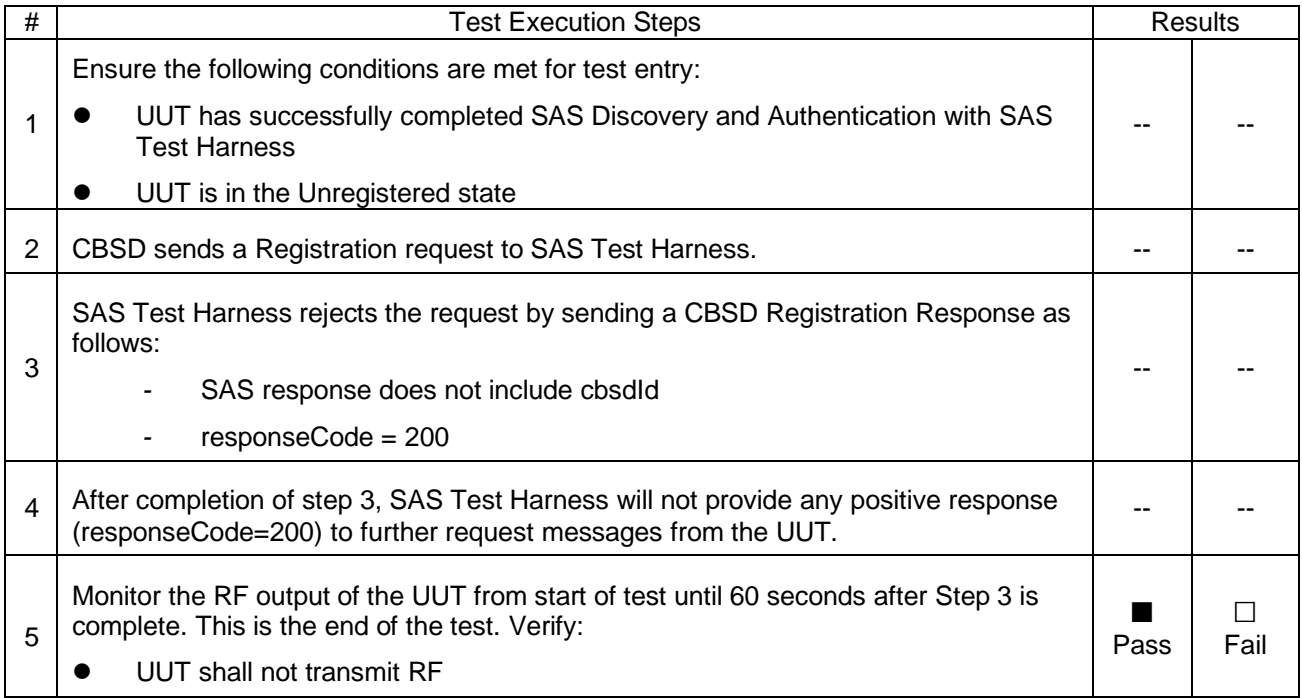

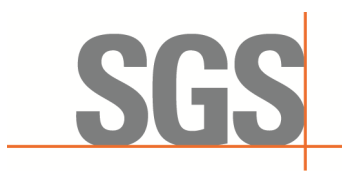

CCSEM-TRF-001 Rev. 02 Sep 01, 2023 Report No.: KSCR240300037404 Page: 19 of 55

#### **7.1.7 WINNF.FT.C.REG.12**

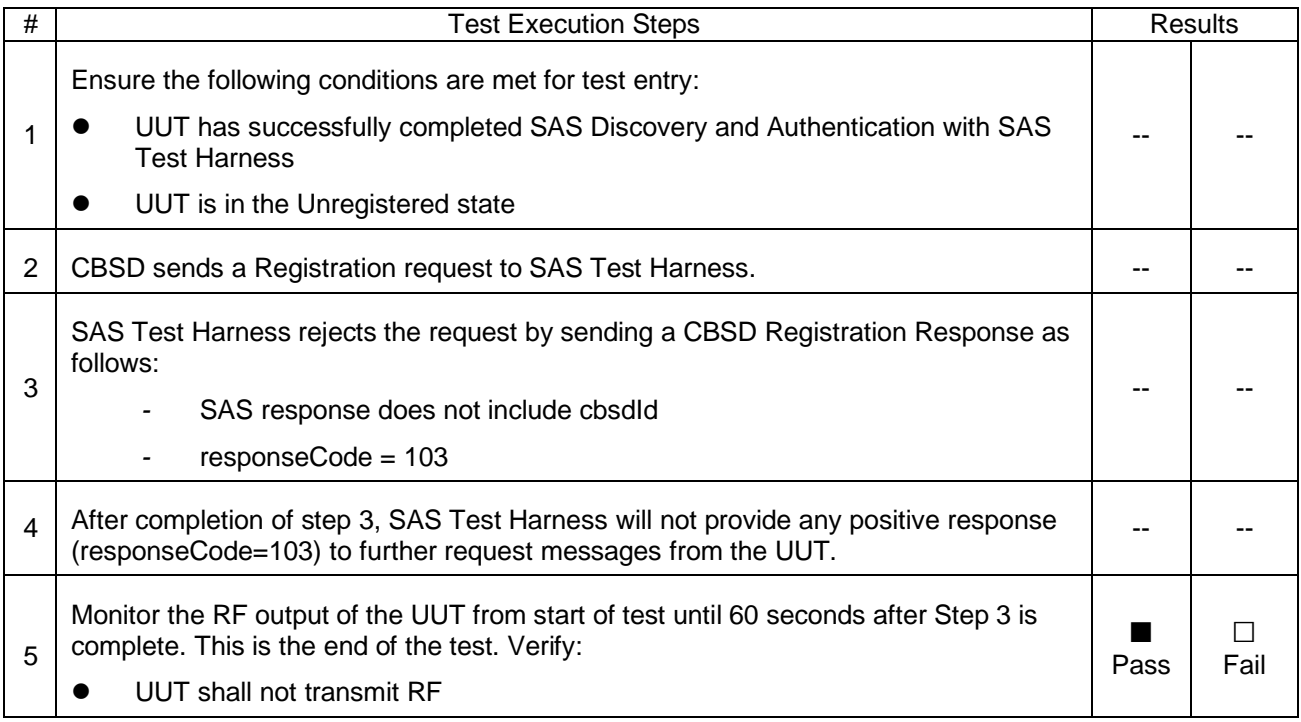

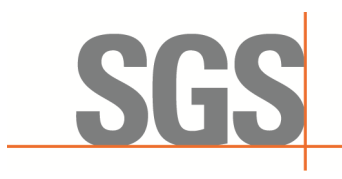

CCSEM-TRF-001 Rev. 02 Sep 01, 2023 Report No.: KSCR240300037404 Page: 20 of 55

#### **7.1.8 WINNF.FT.C.REG.14**

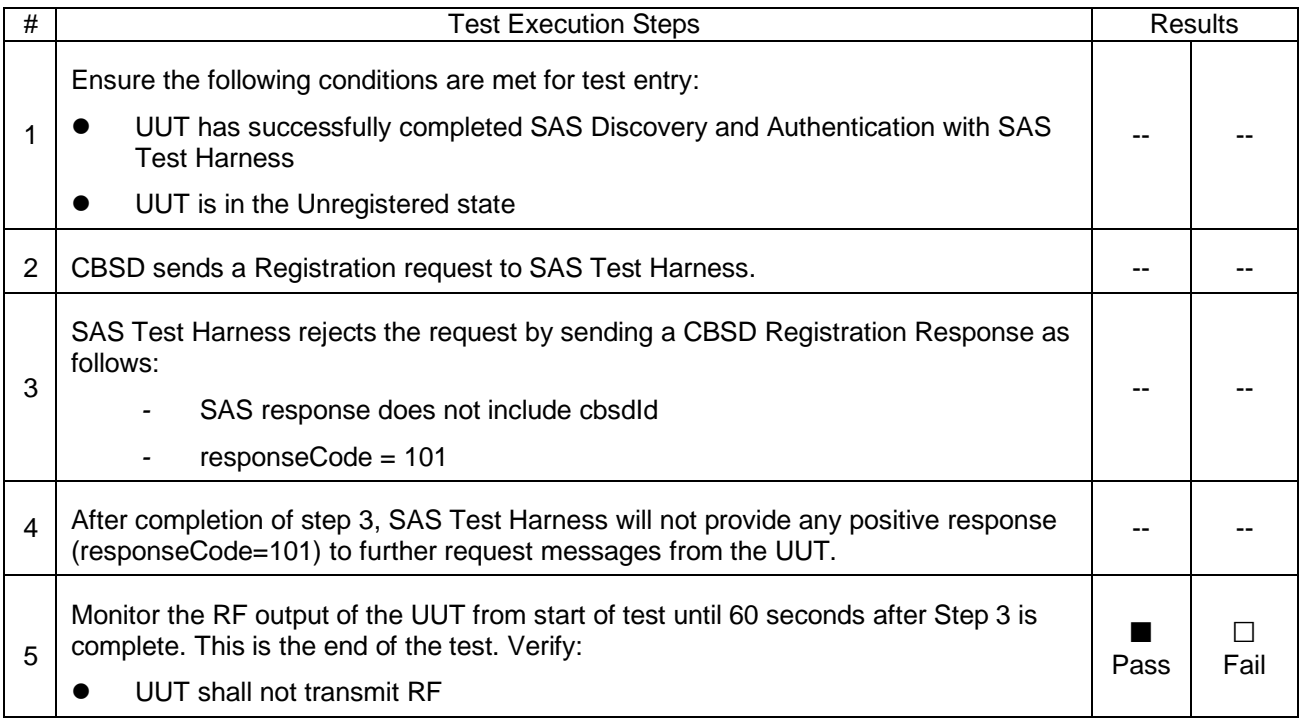

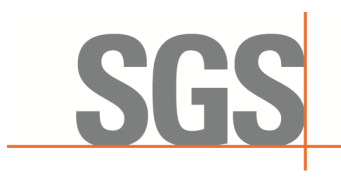

CCSEM-TRF-001 Rev. 02 Sep 01, 2023 Report No.: KSCR240300037404 Page: 21 of 55

#### **7.1.9 WINNF.FT.C.REG.16**

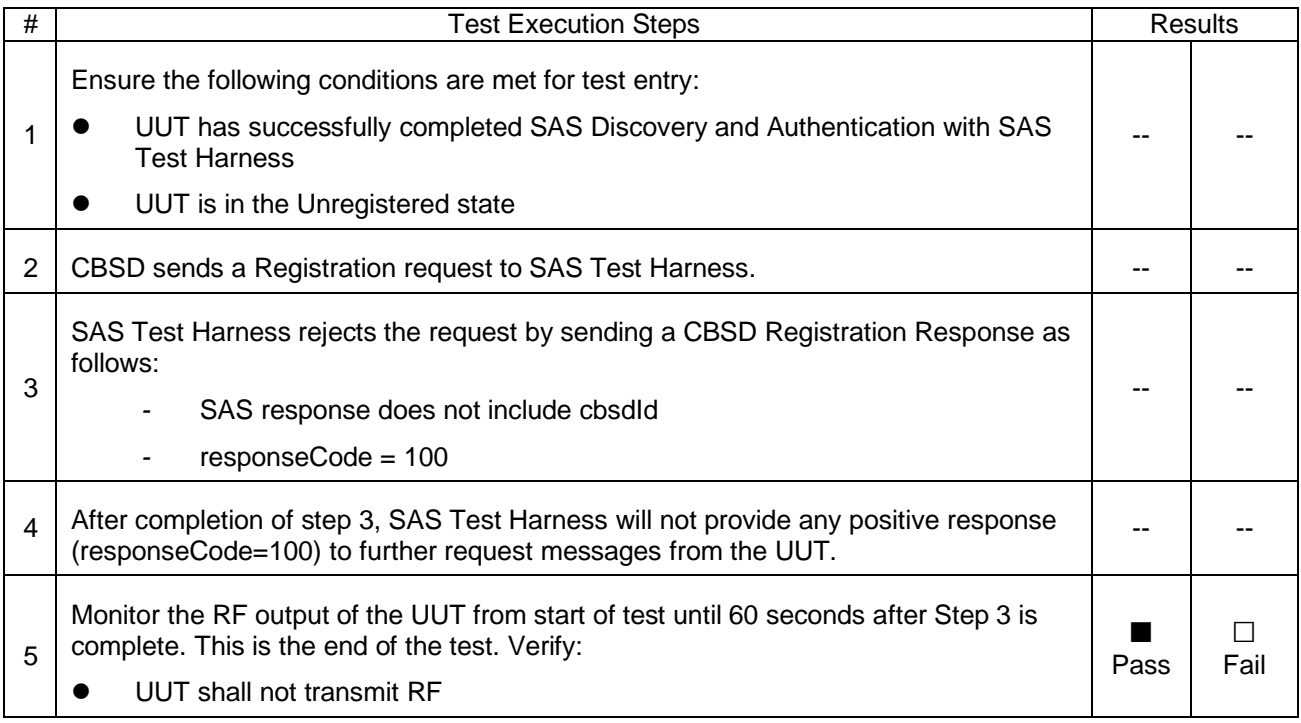

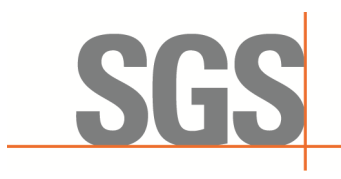

CCSEM-TRF-001 Rev. 02 Sep 01, 2023 Report No.: KSCR240300037404 Page: 22 of 55

#### **7.1.10 WINNF.FT.C.REG.18**

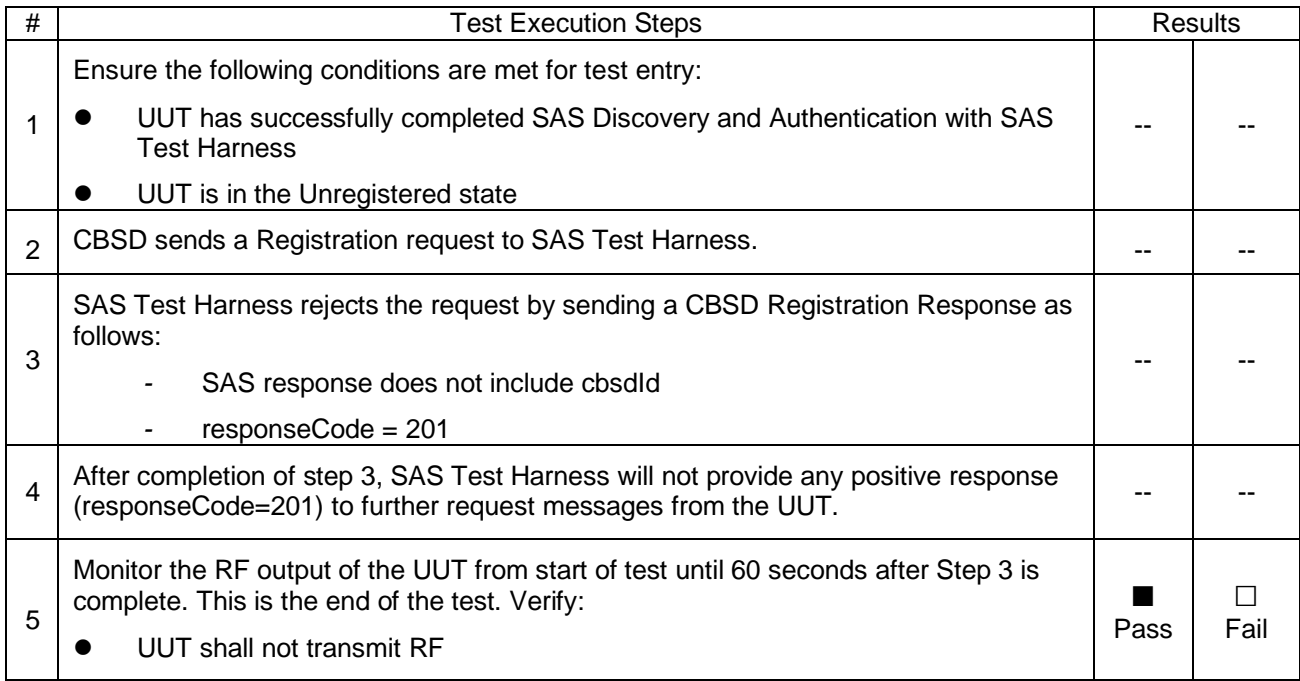

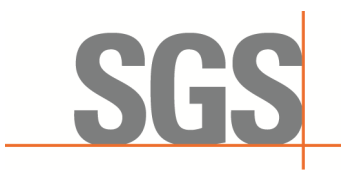

CCSEM-TRF-001 Rev. 02 Sep 01, 2023 Report No.: KSCR240300037404 Page: 23 of 55

#### **7.2 CBSD Spectrum Grant Process**

#### <span id="page-22-0"></span>**7.2.1 WINNF.FT.C.GRA.1**

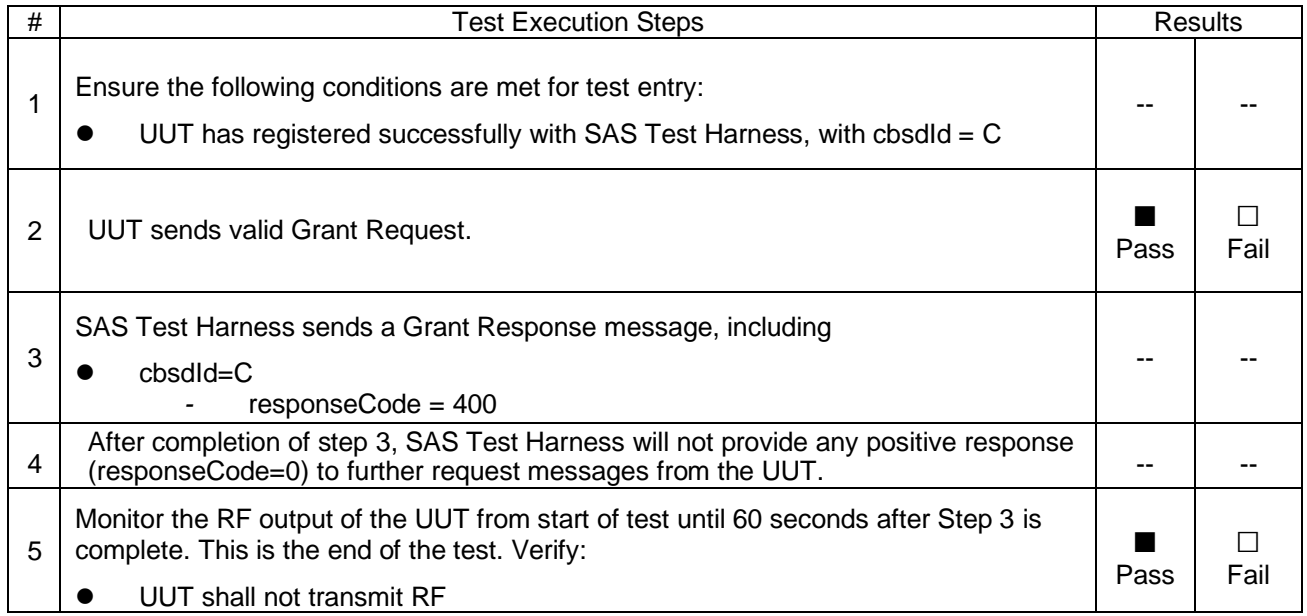

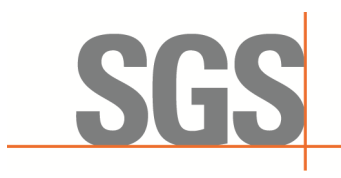

CCSEM-TRF-001 Rev. 02 Sep 01, 2023 Report No.: KSCR240300037404 Page: 24 of 55

#### **7.2.2 WINNF.FT.C.GRA.2**

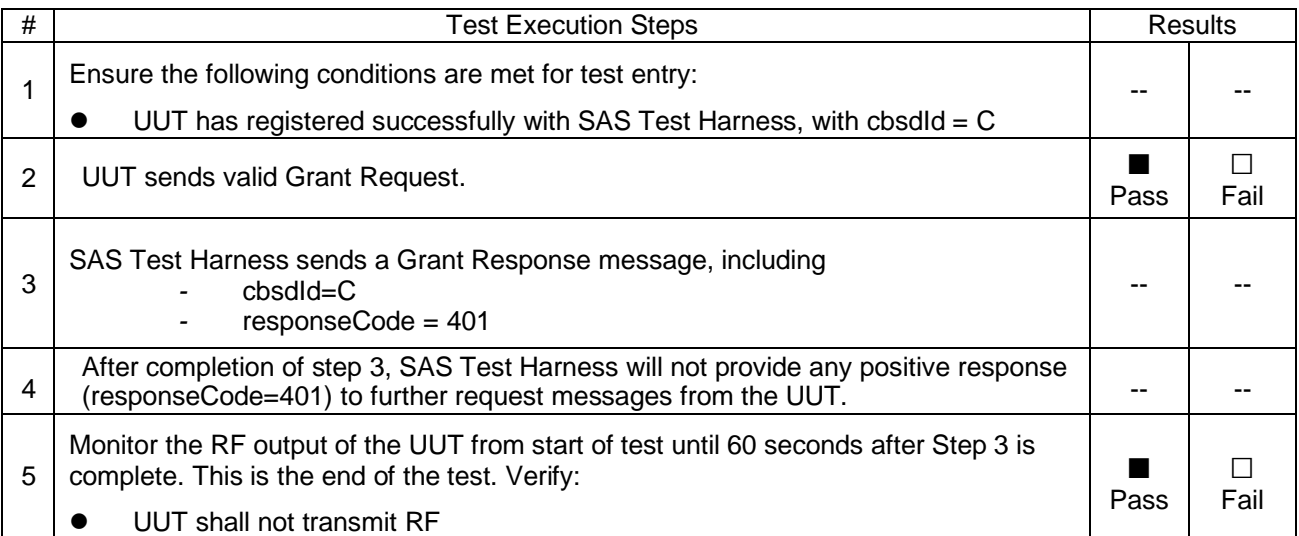

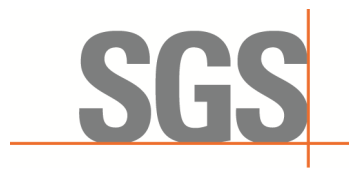

CCSEM-TRF-001 Rev. 02 Sep 01, 2023 Report No.: KSCR240300037404 Page: 25 of 55

#### **7.3 CBSD HeartBeat Process**

#### <span id="page-24-0"></span>**7.3.1 WINNF.FT.C.HBT.1**

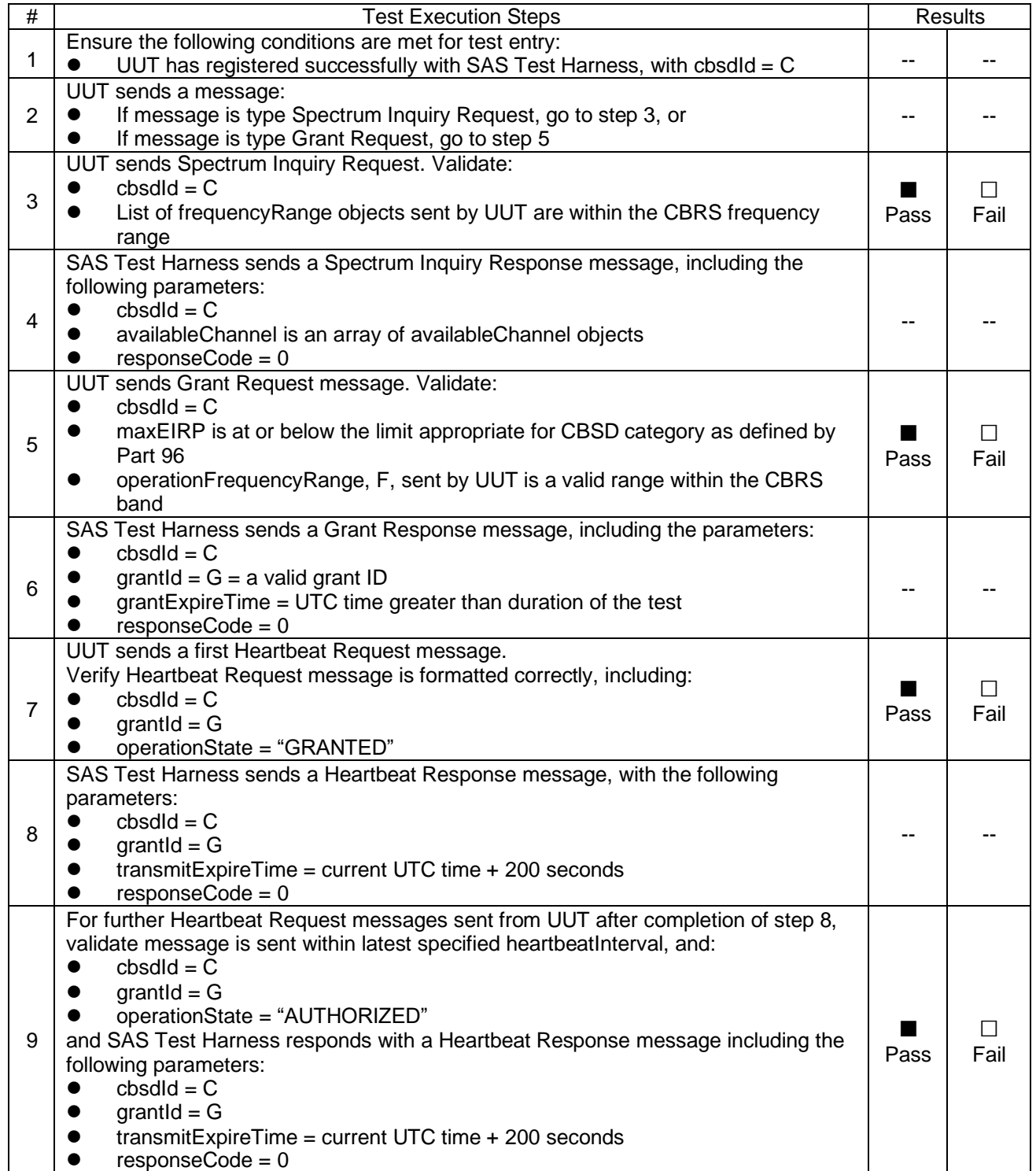

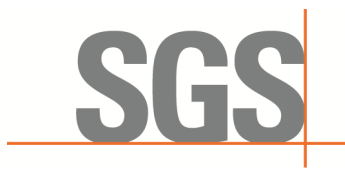

CCSEM-TRF-001 Rev. 02 Sep 01, 2023 Report No.: KSCR240300037404 Page: 26 of 55

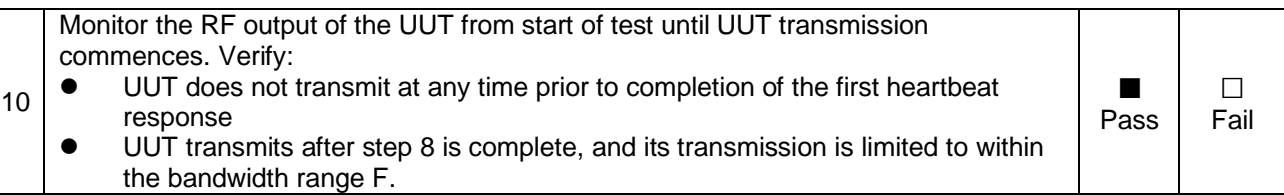

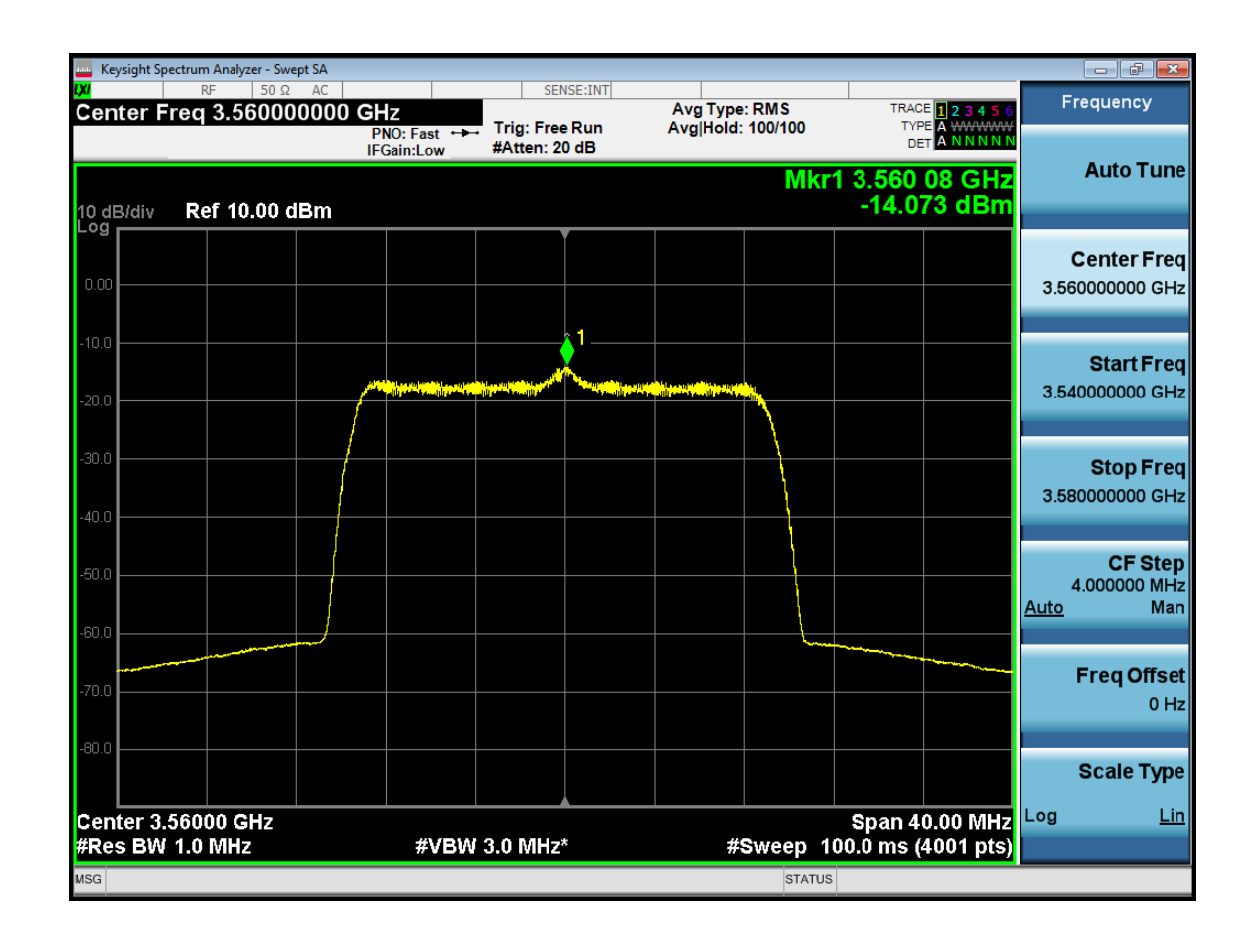

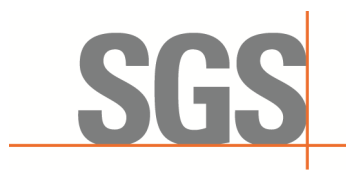

CCSEM-TRF-001 Rev. 02 Sep 01, 2023 Report No.: KSCR240300037404 Page: 27 of 55

#### **7.3.2 WINNF.FT.C.HBT.3**

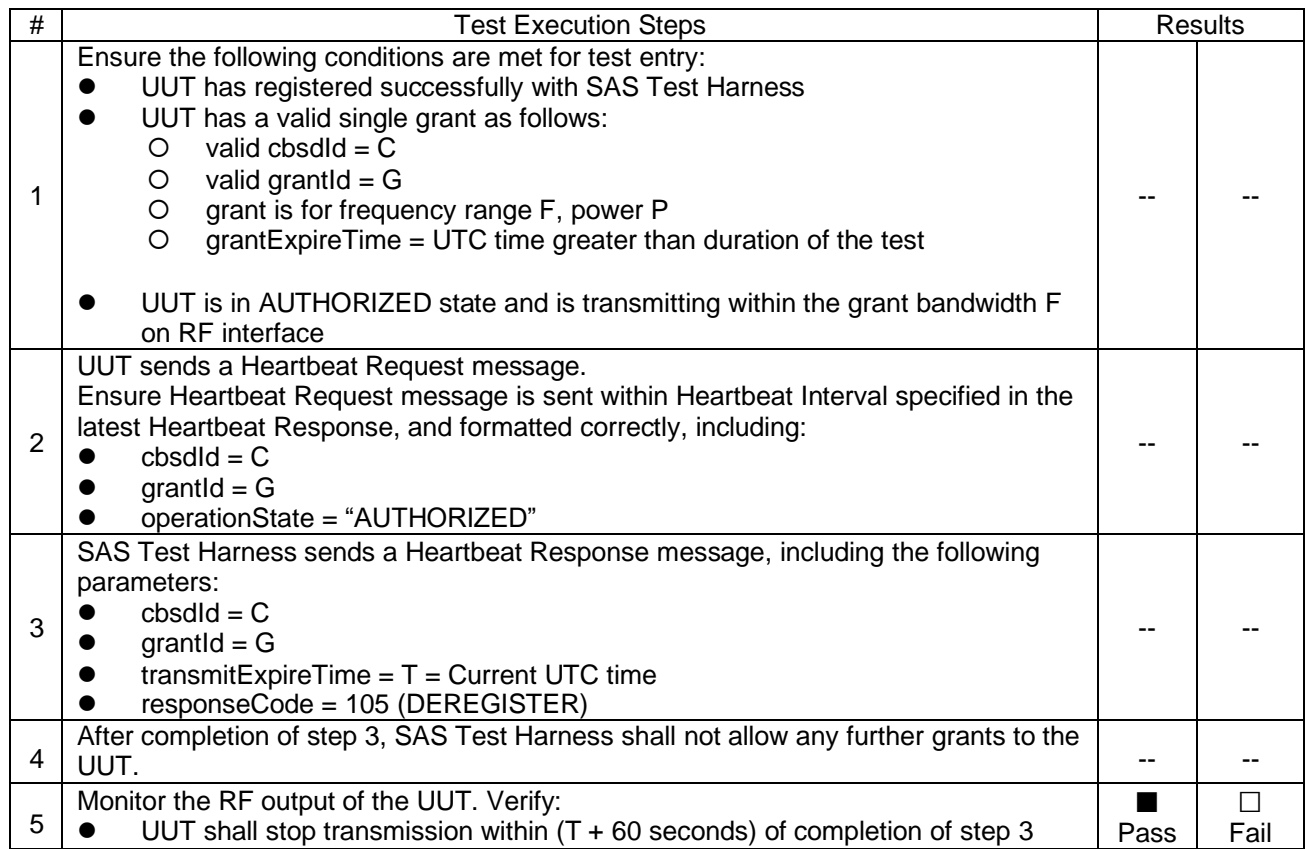

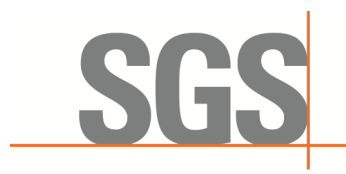

CCSEM-TRF-001 Rev. 02 Sep 01, 2023 Report No.: KSCR240300037404 Page: 28 of 55

#### **7.3.3 WINNF.FT.C.HBT.4**

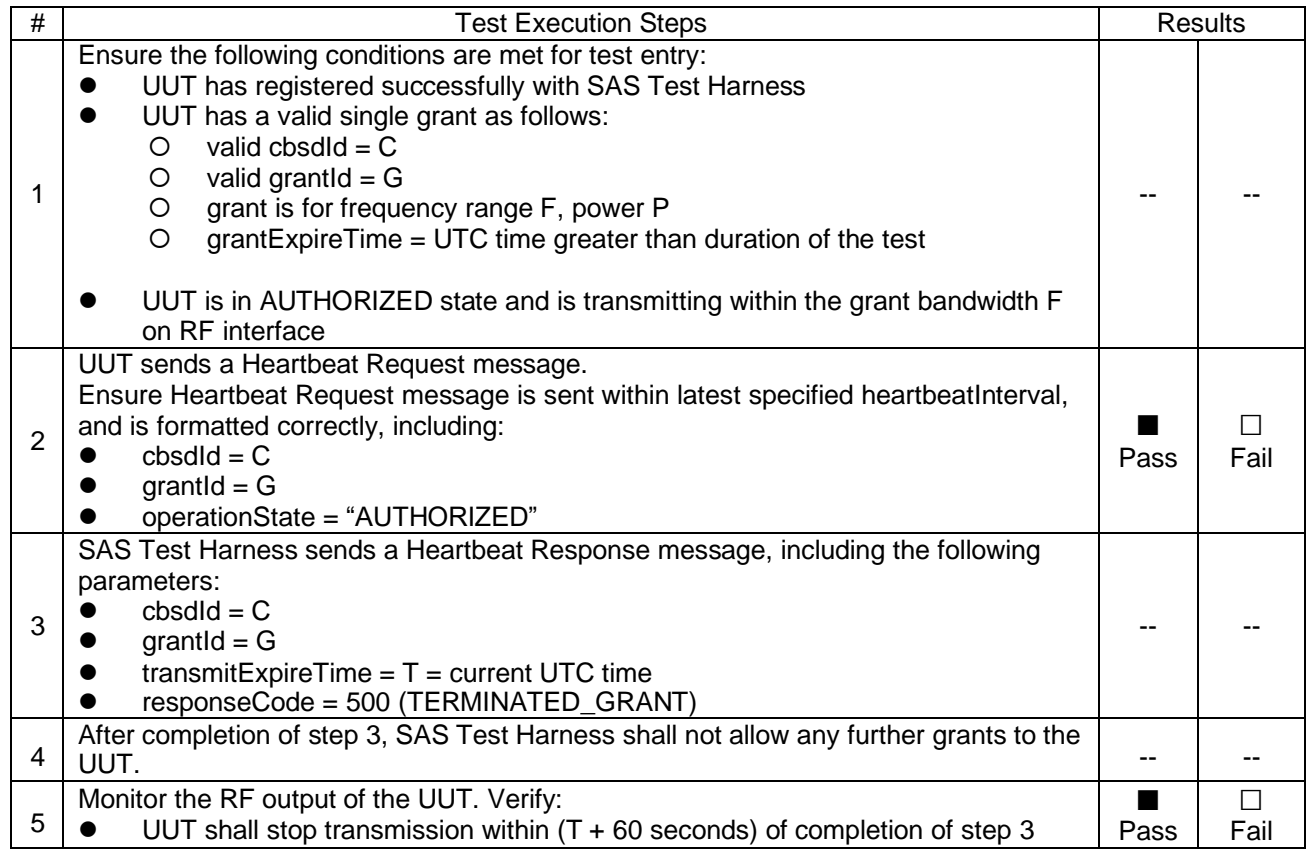

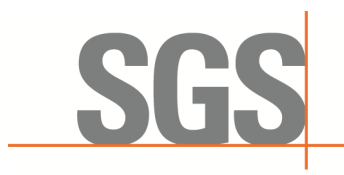

CCSEM-TRF-001 Rev. 02 Sep 01, 2023 Report No.: KSCR240300037404 Page: 29 of 55

#### **7.3.4 WINNF.FT.C.HBT.5**

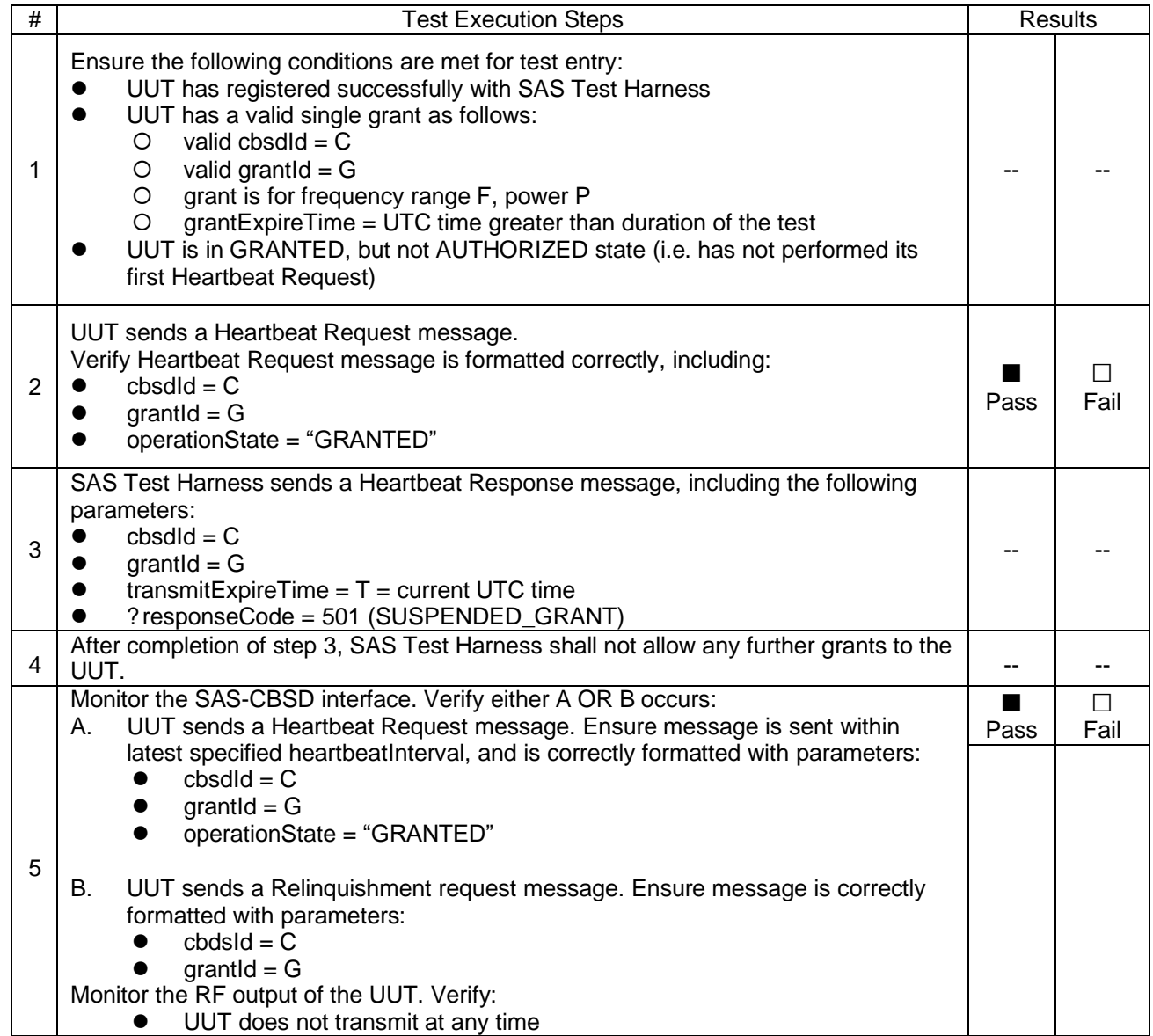

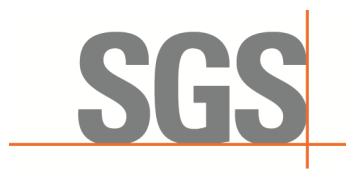

CCSEM-TRF-001 Rev. 02 Sep 01, 2023 Report No.: KSCR240300037404 Page: 30 of 55

#### **7.3.5 WINNF.FT.C.HBT.6**

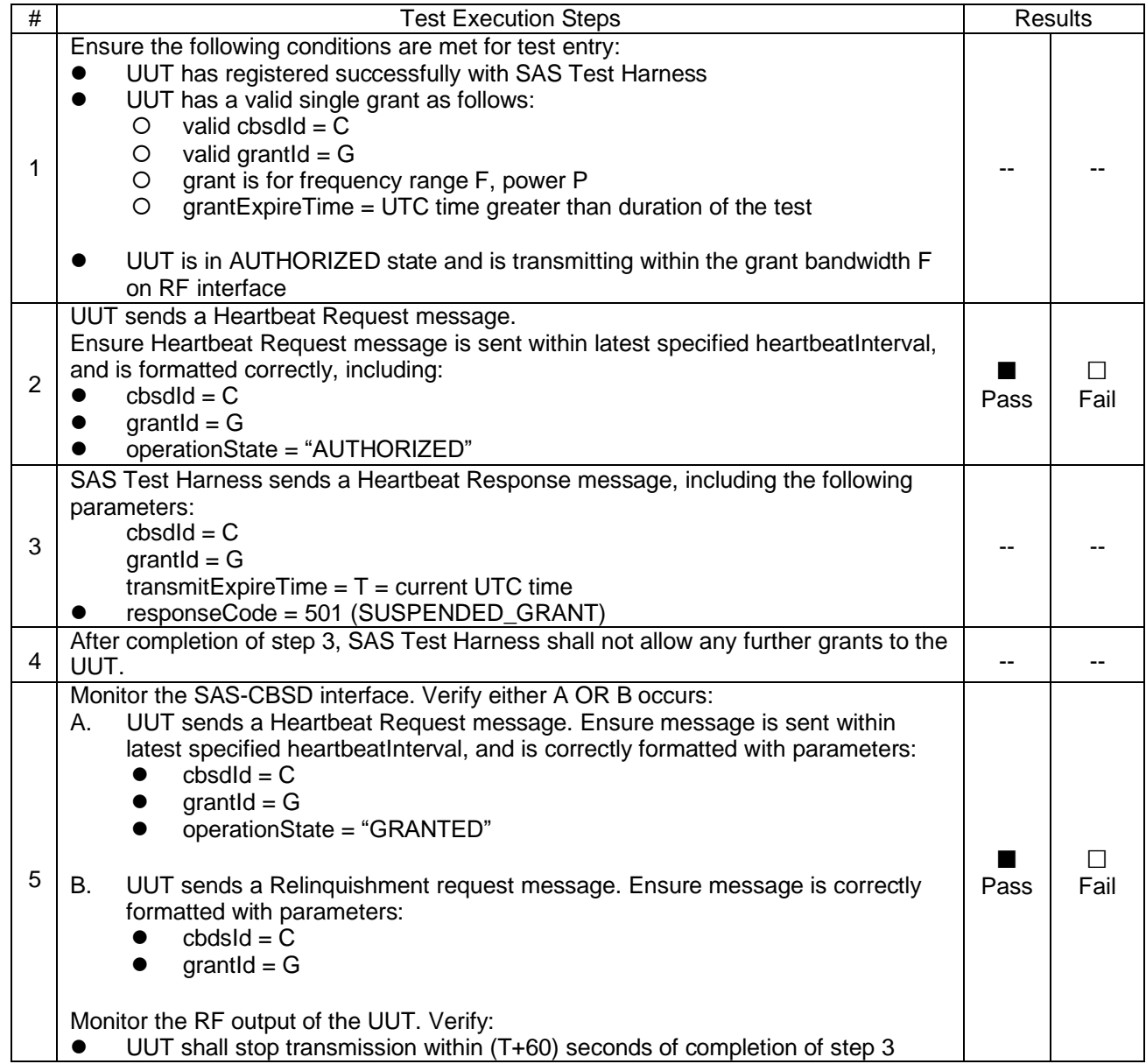

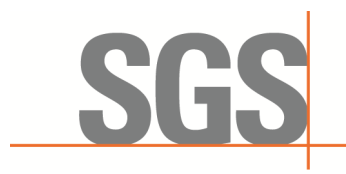

CCSEM-TRF-001 Rev. 02 Sep 01, 2023 Report No.: KSCR240300037404 Page: 31 of 55

#### **7.3.6 WINNF.FT.C.HBT.7**

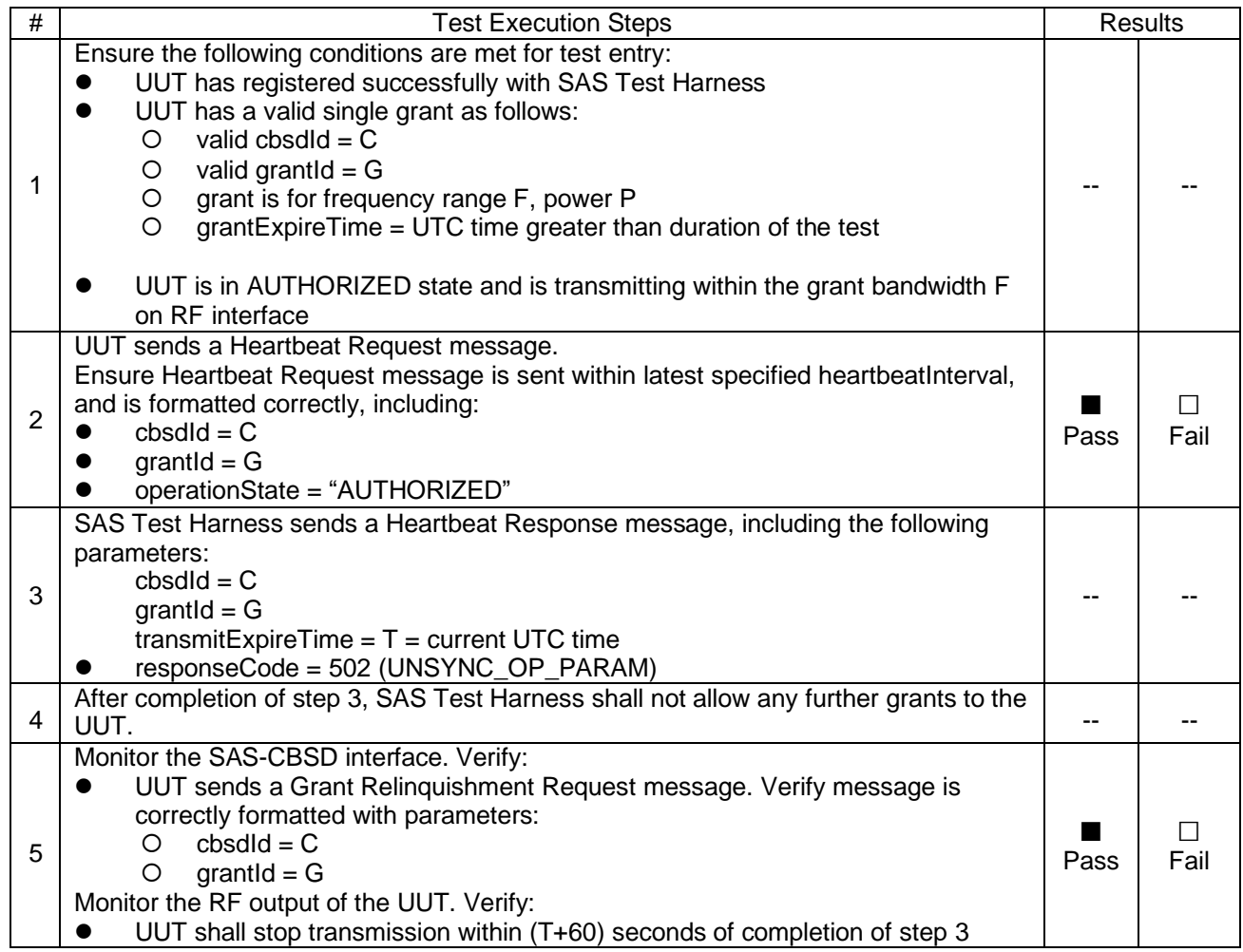

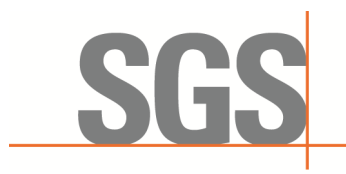

CCSEM-TRF-001 Rev. 02 Sep 01, 2023 Report No.: KSCR240300037404 Page: 32 of 55

#### **7.3.7 WINNF.FT.C.HBT.9**

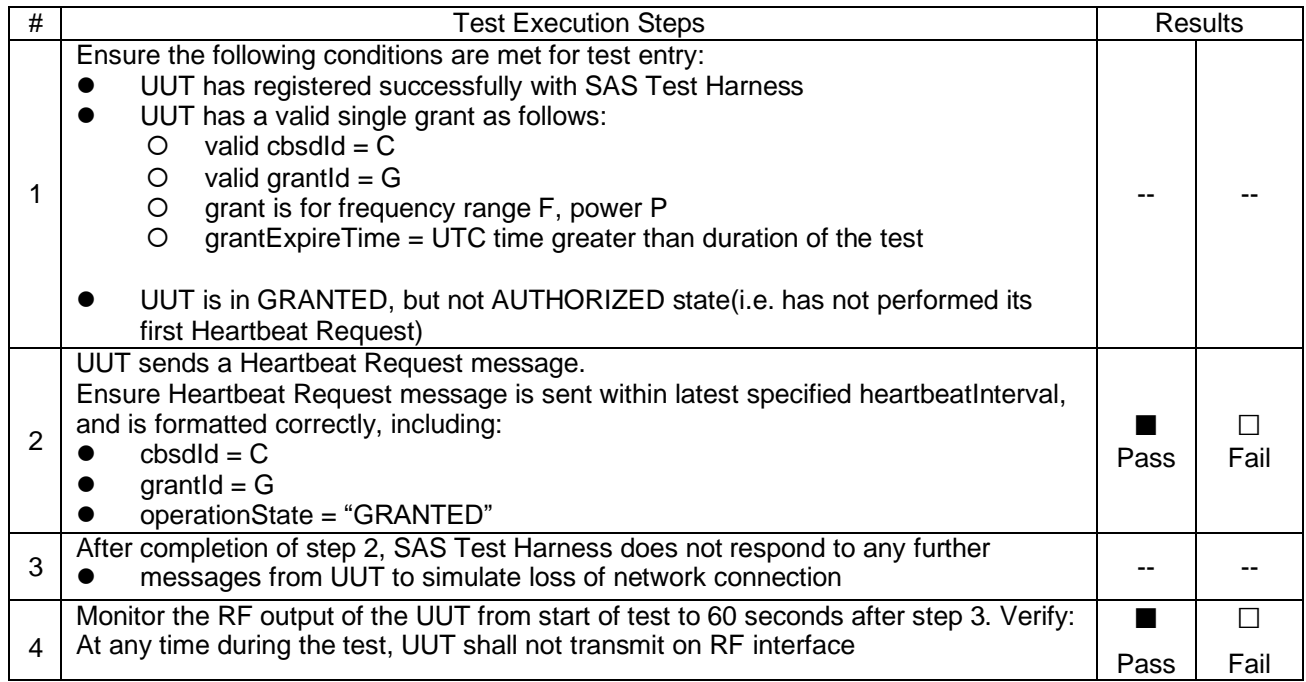

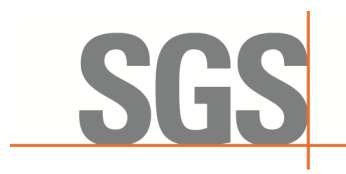

CCSEM-TRF-001 Rev. 02 Sep 01, 2023 Report No.: KSCR240300037404 Page: 33 of 55

#### **7.3.8 WINNF.FT.C.HBT.10**

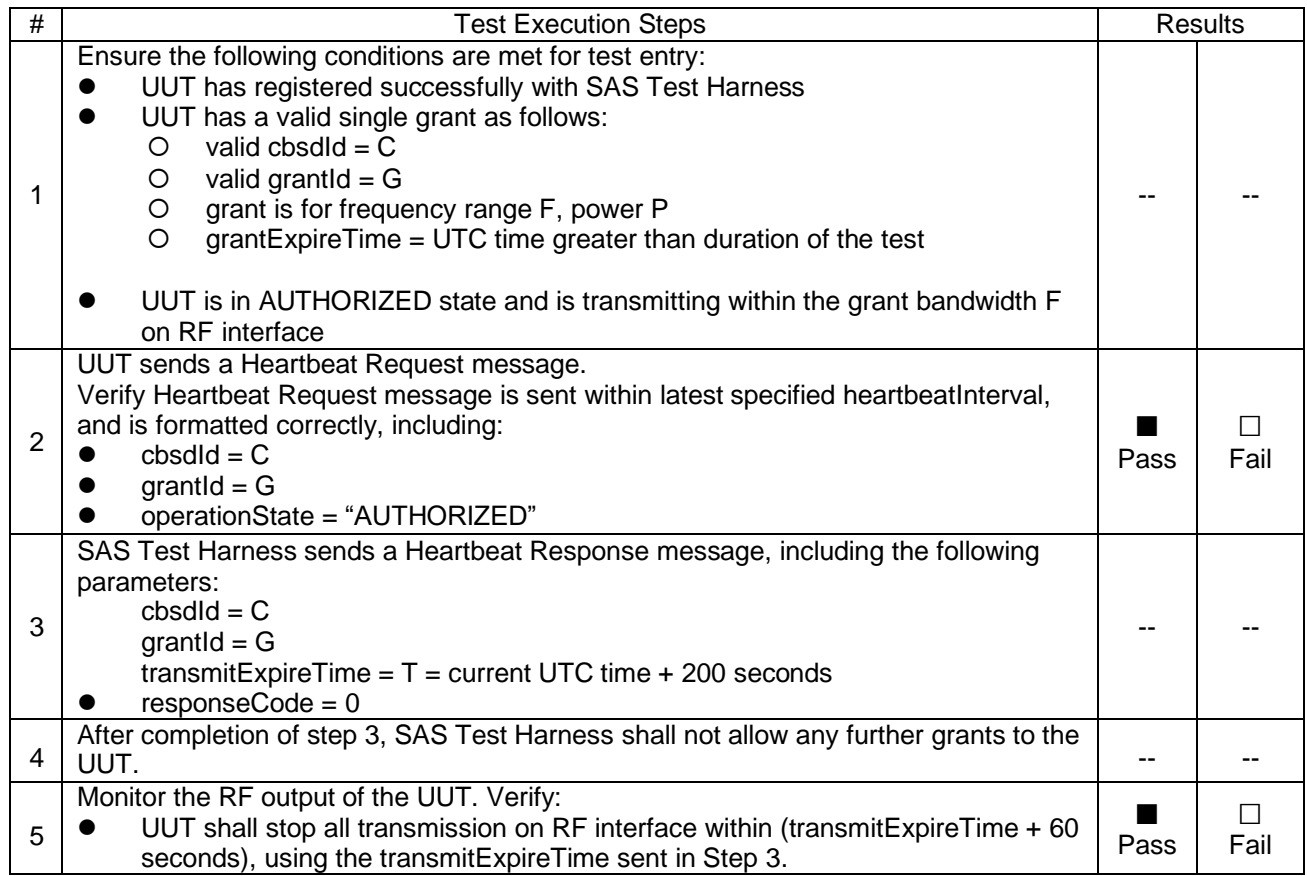

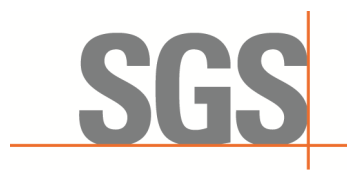

CCSEM-TRF-001 Rev. 02 Sep 01, 2023 Report No.: KSCR240300037404 Page: 34 of 55

#### **7.3.9 WINNF.FT.C.HBT.11**

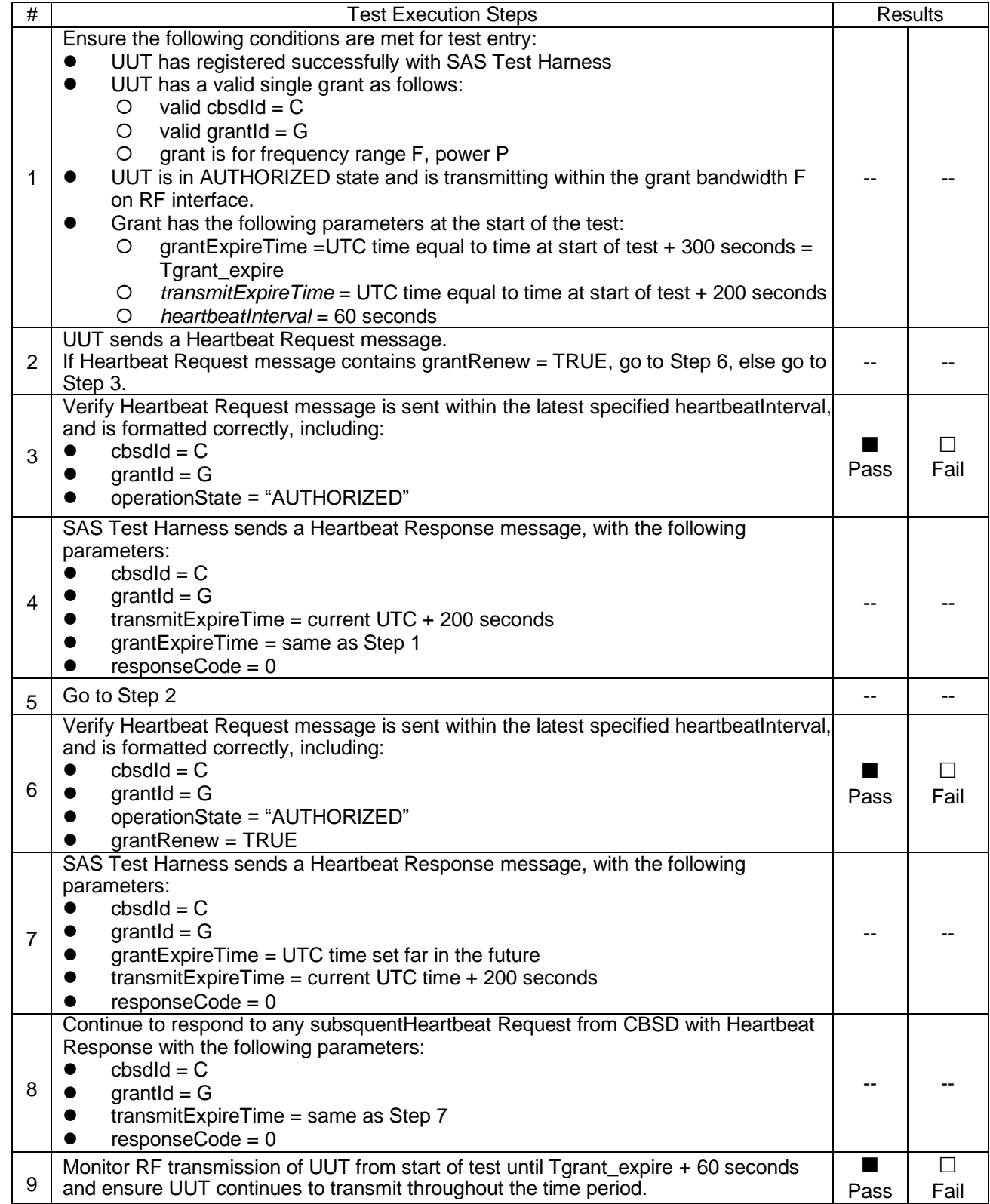

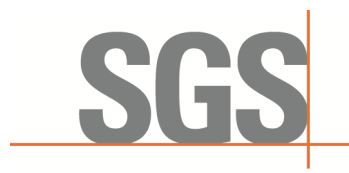

CCSEM-TRF-001 Rev. 02 Sep 01, 2023 Report No.: KSCR240300037404 Page: 35 of 55

#### <span id="page-34-0"></span>**7.4 CBSD Measurement Report**

#### **7.4.1 WINNF.FT.C.MES.1**

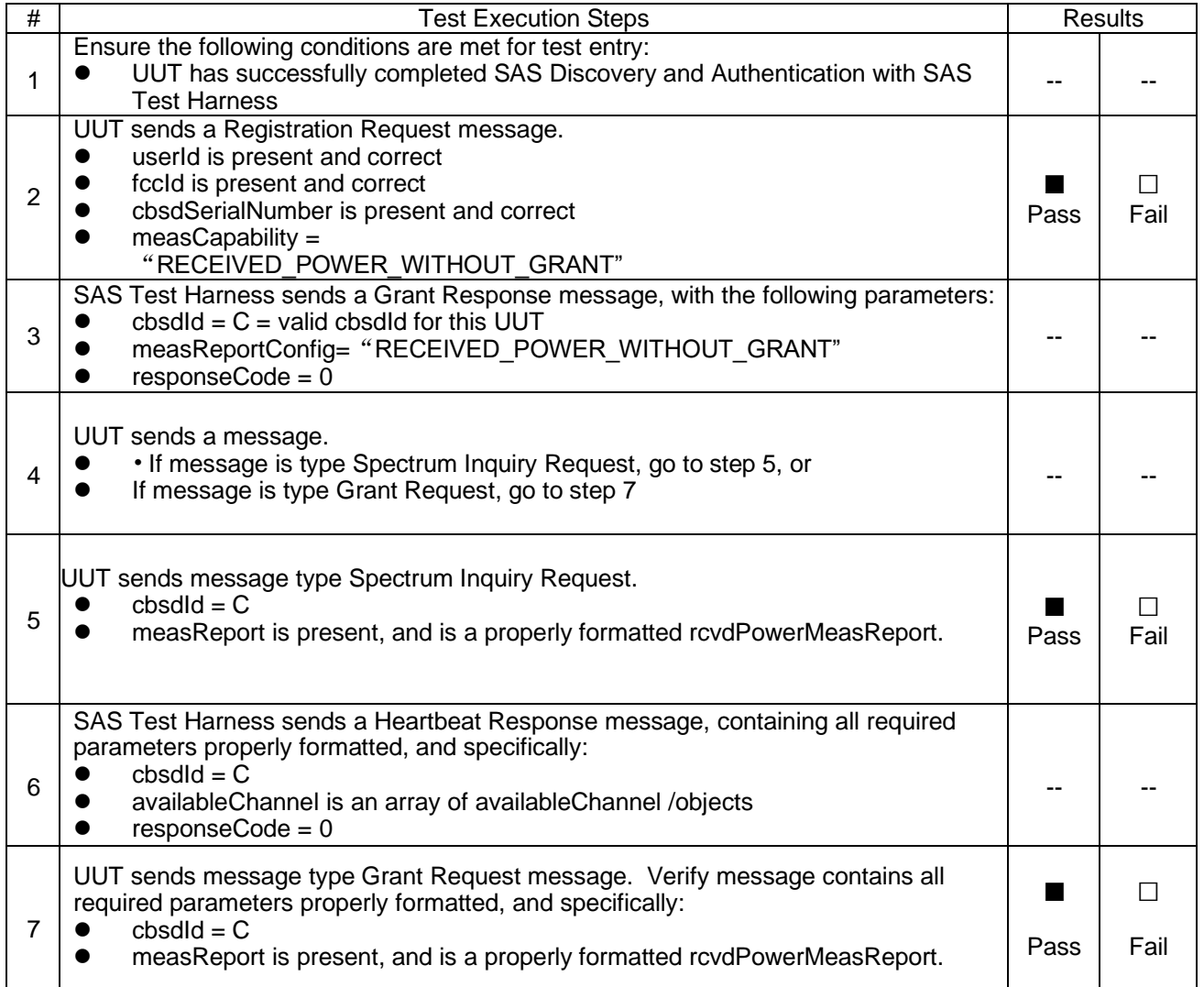

#### **7.4.2 WINNF.FT.C.MES.3**

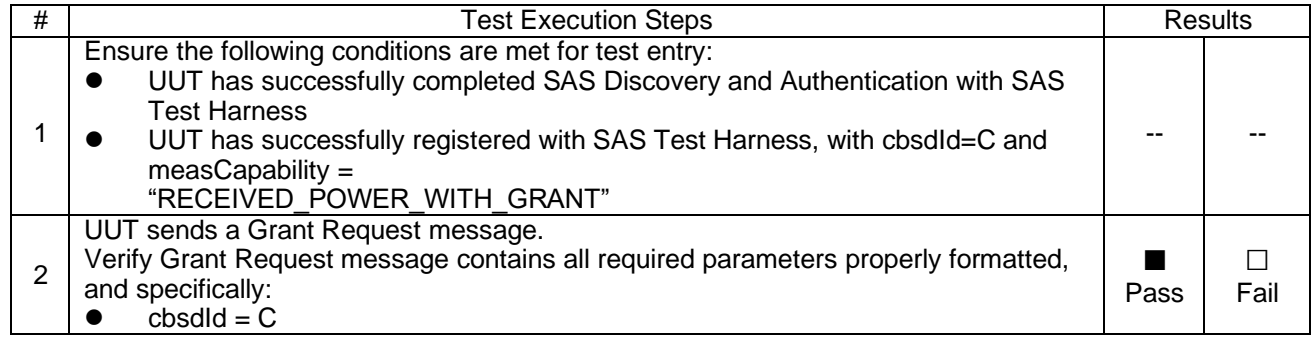

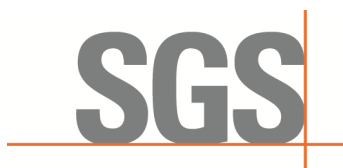

# **Compliance Certification Services (Kunshan) Inc.**<br>CCSEM-TRF-001 Rev. 02 Sep 01, 2023

Report No.: KSCR240300037404 Page: 36 of 55

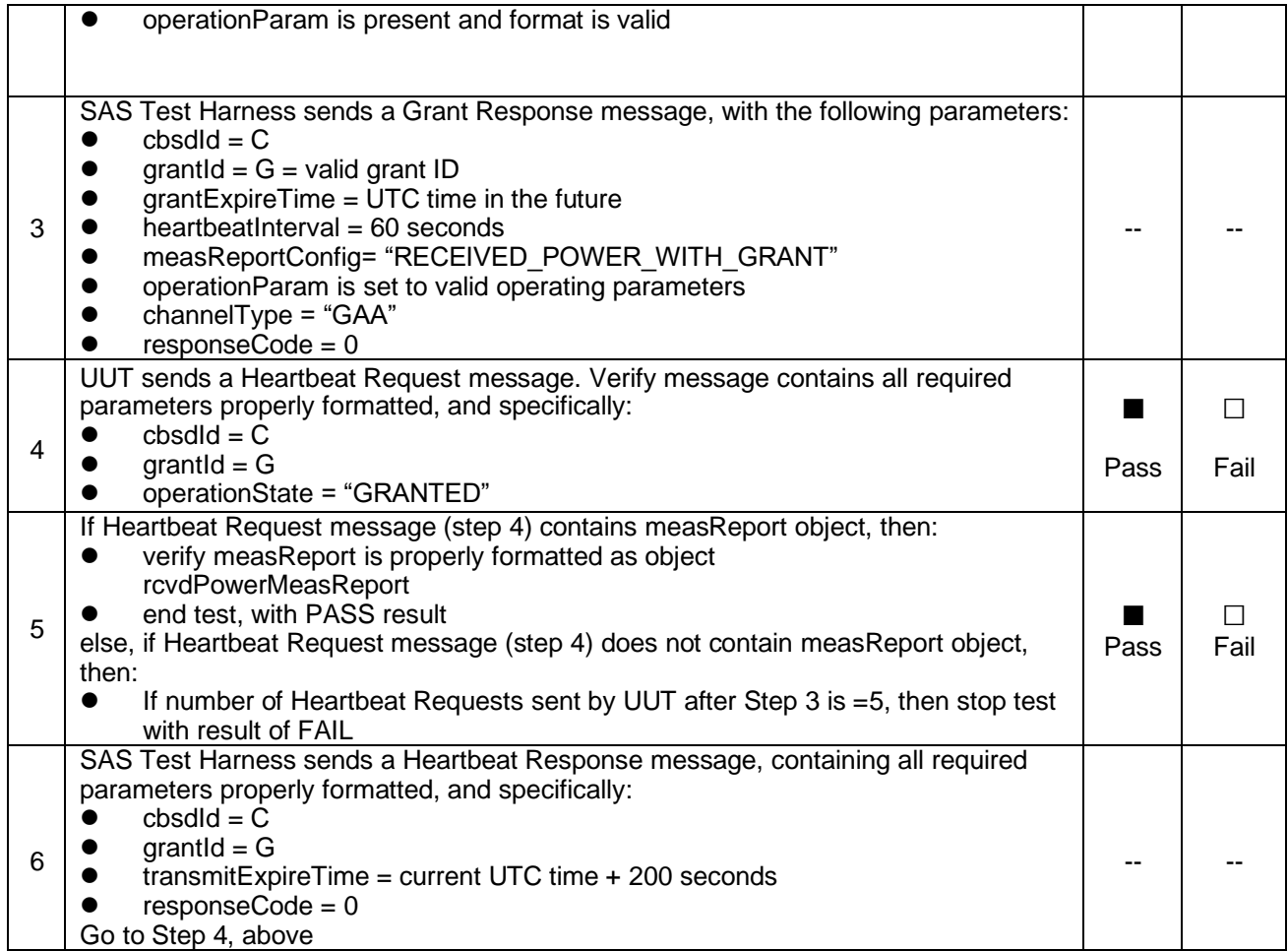

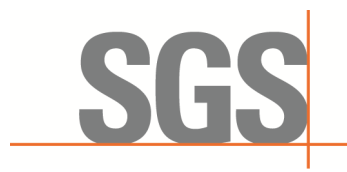

CCSEM-TRF-001 Rev. 02 Sep 01, 2023 Report No.: KSCR240300037404 Page: 37 of 55

#### **7.4.3 WINNF.FT.C.MES.4**

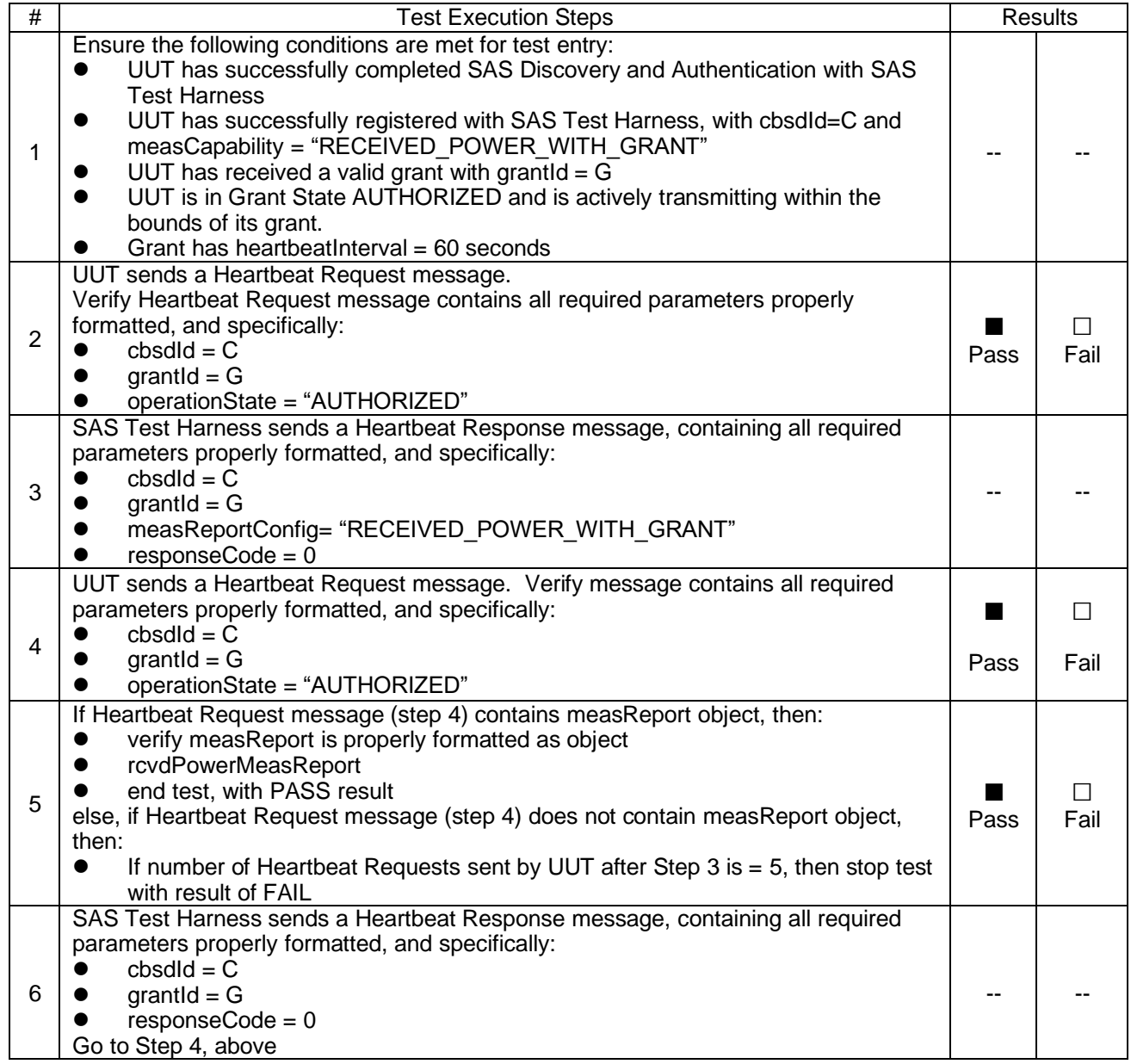

#### <span id="page-36-0"></span>**7.5 CBSD Relinquishment Process**

**7.5.1 WINNF.FT.C.RLQ.1**

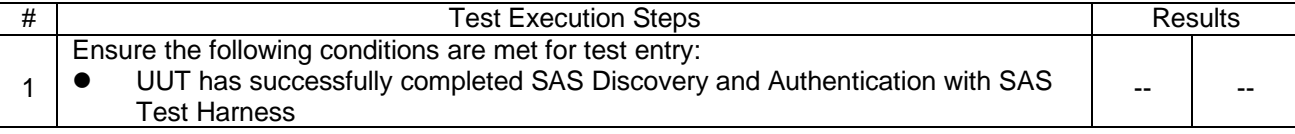

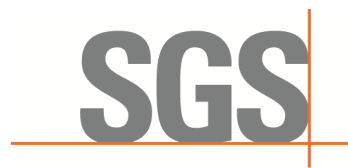

# **Compliance Certification Services (Kunshan) Inc.**<br>CCSEM-TRF-001 Rev. 02 Sep 01, 2023

Report No.: KSCR240300037404 Page: 38 of 55

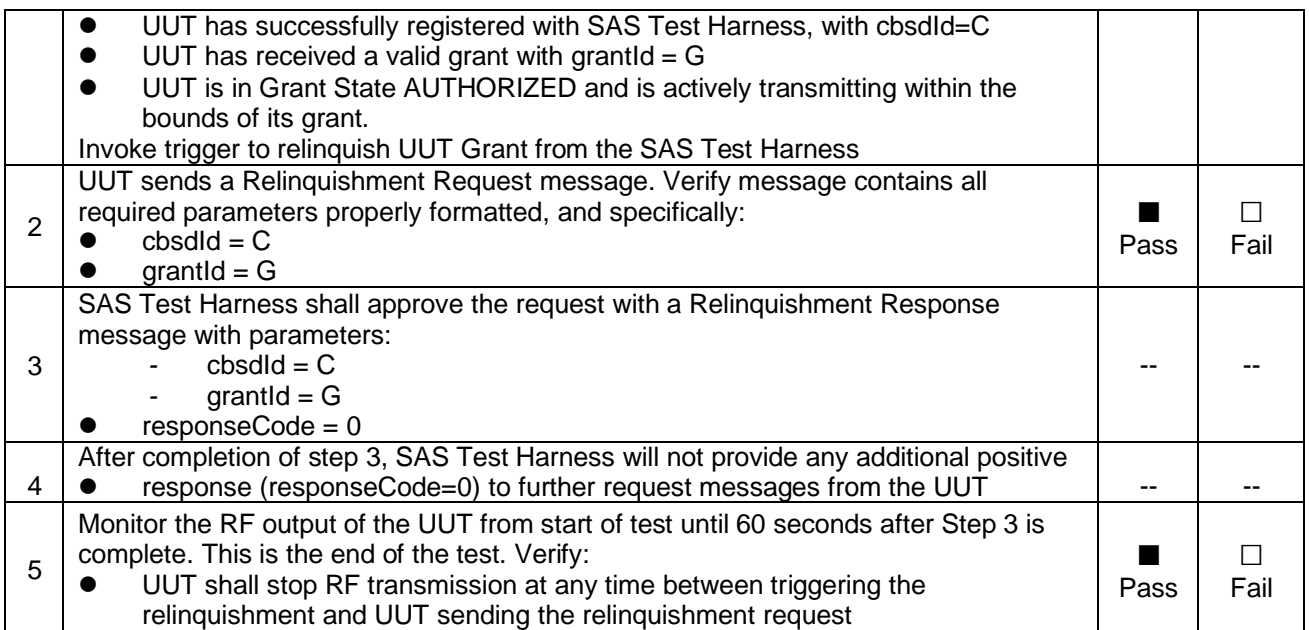

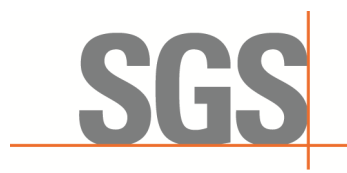

CCSEM-TRF-001 Rev. 02 Sep 01, 2023 Report No.: KSCR240300037404 Page: 39 of 55

#### **7.5.2 WINNF.FT.C.RLQ.3**

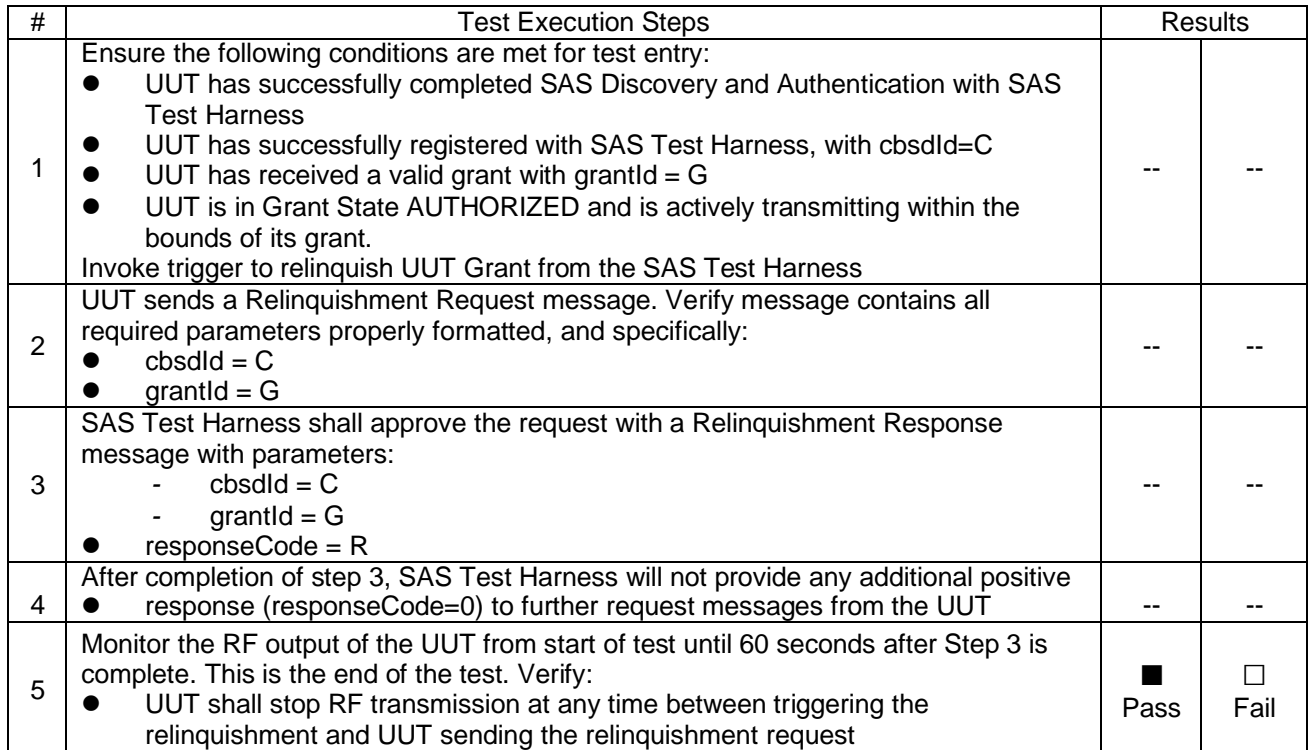

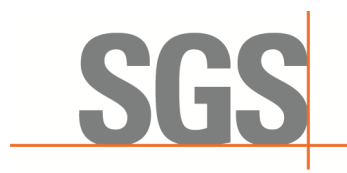

CCSEM-TRF-001 Rev. 02 Sep 01, 2023 Report No.: KSCR240300037404 Page: 40 of 55

#### **7.5.3 WINNF.FT.C.RLQ.5**

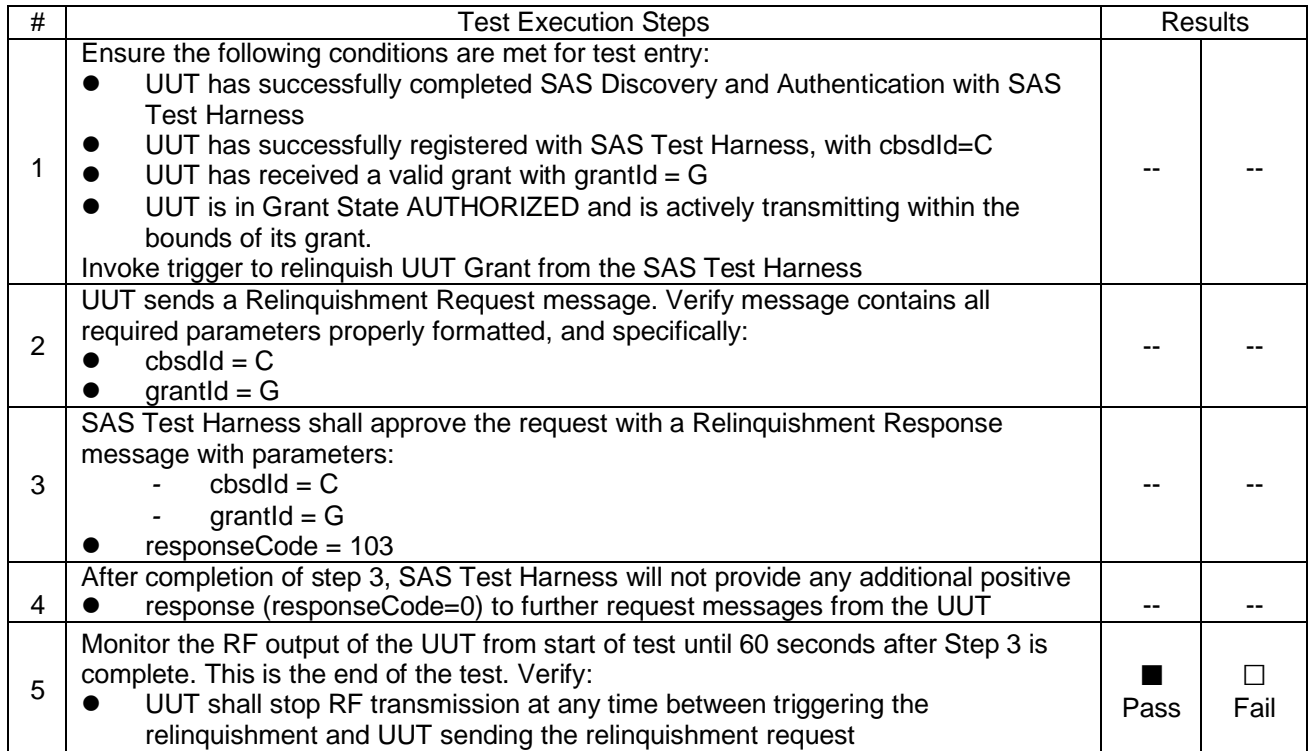

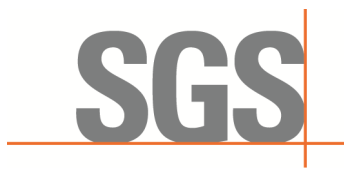

CCSEM-TRF-001 Rev. 02 Sep 01, 2023 Report No.: KSCR240300037404 Page: 41 of 55

#### **7.6 CBSD Deregistration Process**

#### <span id="page-40-0"></span>**7.6.1 WINNF.FT.C.DRG.1**

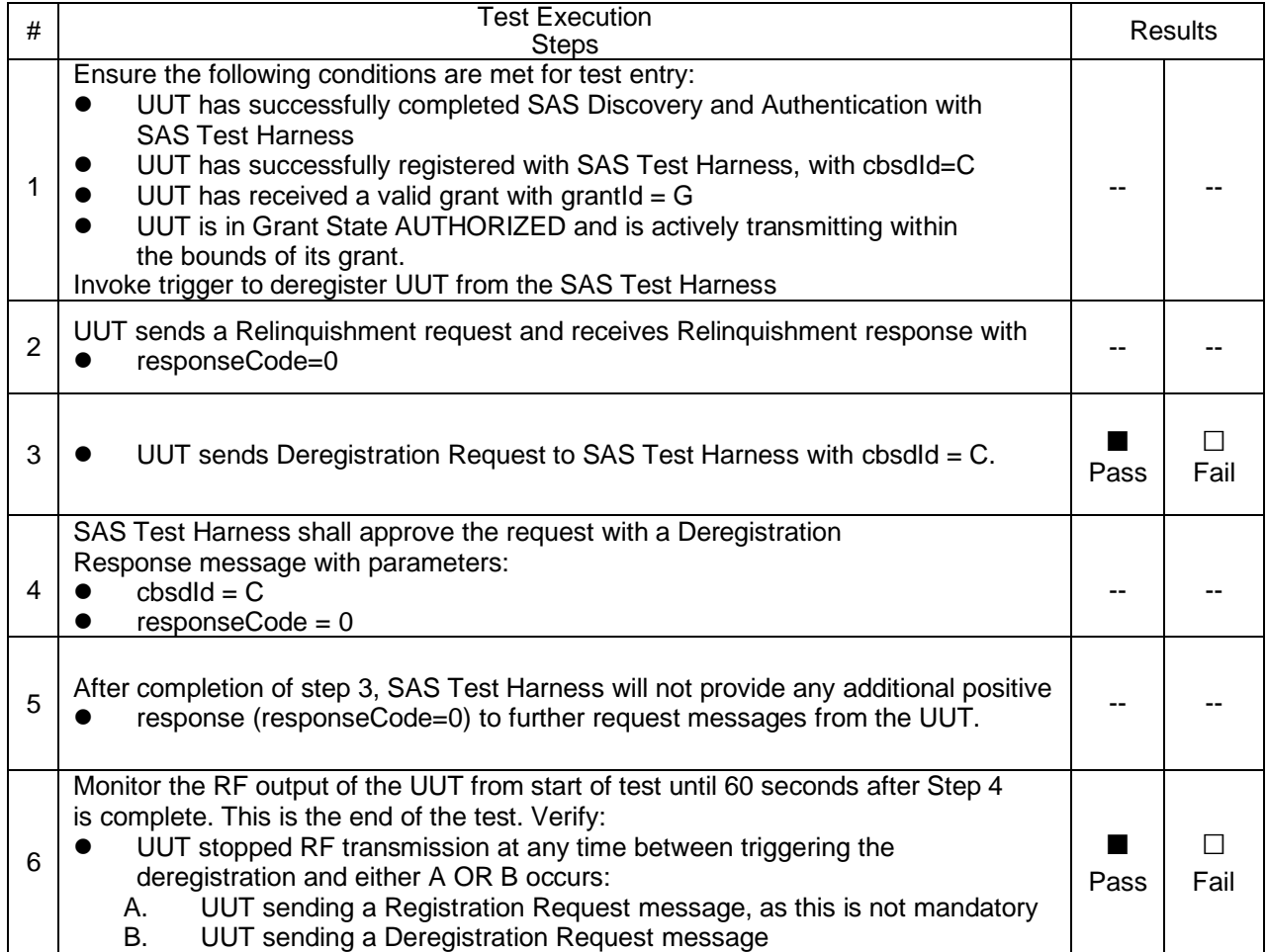

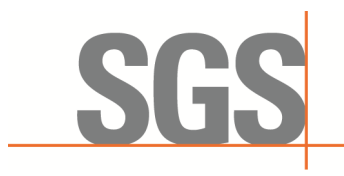

CCSEM-TRF-001 Rev. 02 Sep 01, 2023 Report No.: KSCR240300037404 Page: 42 of 55

#### **7.6.2 WINNF.FT.C.DRG.3**

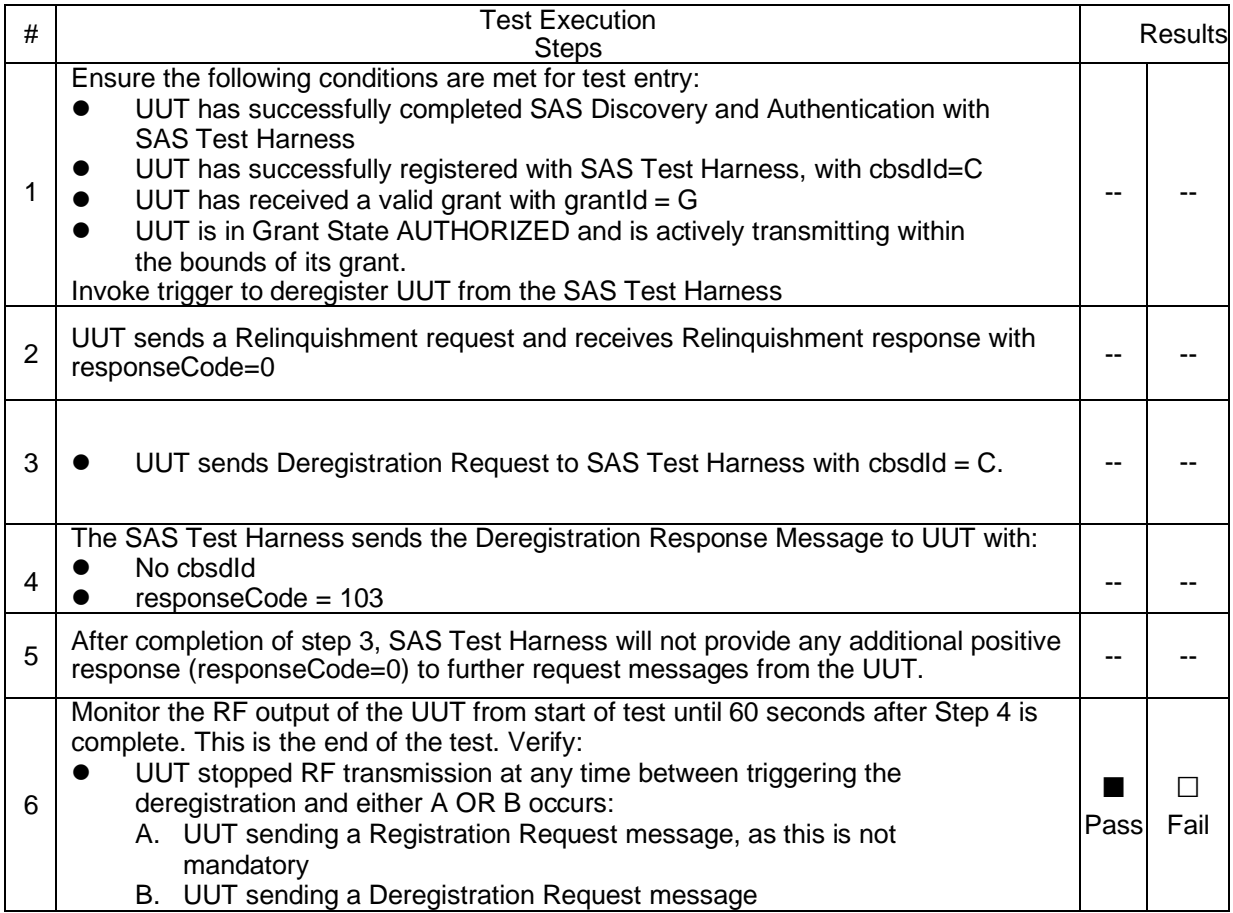

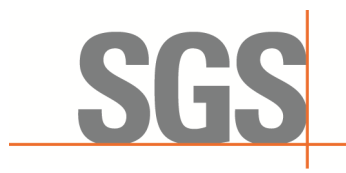

CCSEM-TRF-001 Rev. 02 Sep 01, 2023 Report No.: KSCR240300037404 Page: 43 of 55

#### **7.6.3 WINNF.FT.C.DRG.5**

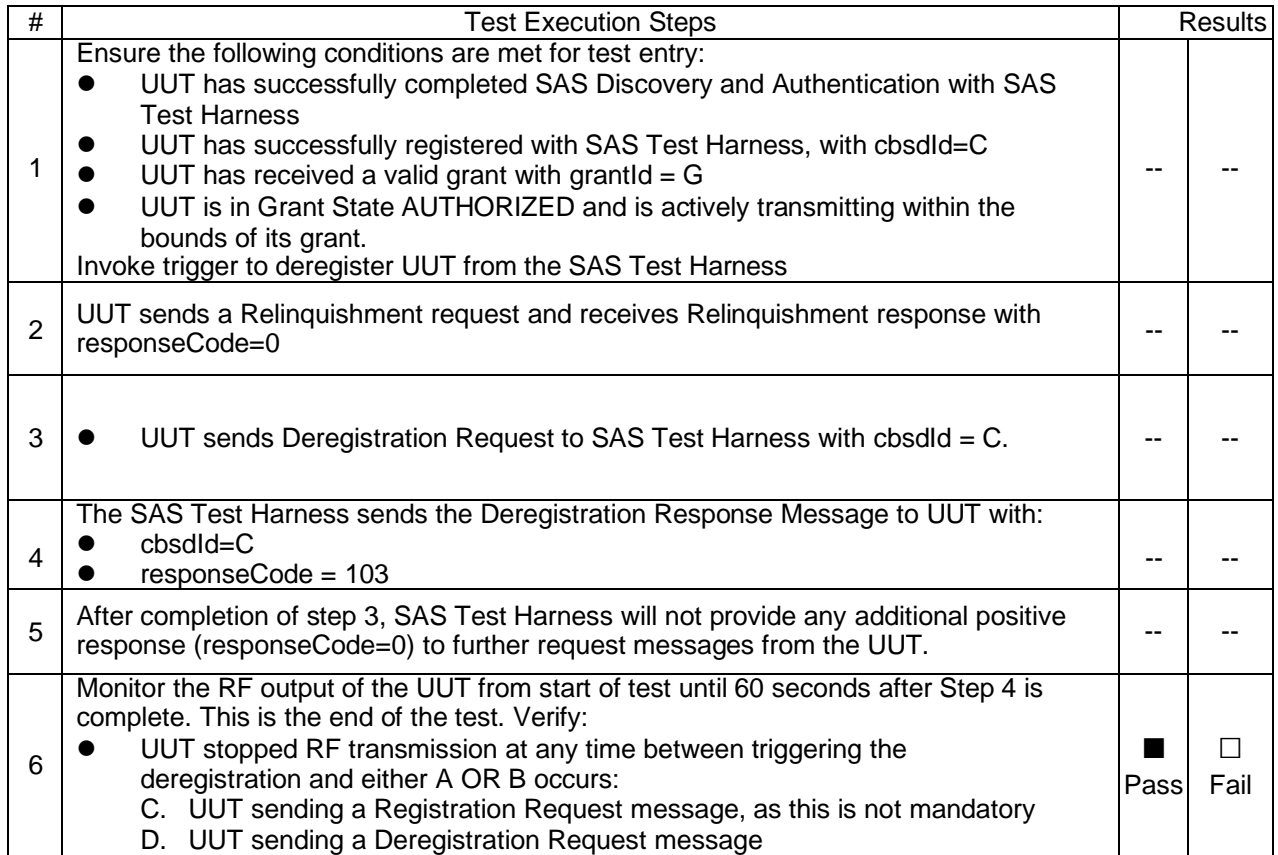

![](_page_43_Picture_0.jpeg)

CCSEM-TRF-001 Rev. 02 Sep 01, 2023 Report No.: KSCR240300037404 Page: 44 of 55

#### **7.7 CBSD Security Validation**

#### <span id="page-43-0"></span>**7.7.1 WINNF.FT.C.SCS.1**

![](_page_43_Picture_441.jpeg)

#### **7.7.2 WINNF.FT.C.SCS.2**

![](_page_43_Picture_442.jpeg)

#### **7.7.3 WINNF.FT.C.SCS.3**

![](_page_43_Picture_443.jpeg)

![](_page_44_Picture_0.jpeg)

#### CCSEM-TRF-001 Rev. 02 Sep 01, 2023 Report No.: KSCR240300037404 Page: 45 of 55

![](_page_44_Picture_274.jpeg)

#### **7.7.4 WINNF.FT.C.SCS.4**

![](_page_44_Picture_275.jpeg)

![](_page_45_Picture_0.jpeg)

CCSEM-TRF-001 Rev. 02 Sep 01, 2023 Report No.: KSCR240300037404 Page: 46 of 55

#### **7.7.5 WINNF.FT.C.SCS.5**

![](_page_45_Picture_164.jpeg)

![](_page_46_Picture_0.jpeg)

CCSEM-TRF-001 Rev. 02 Sep 01, 2023 Report No.: KSCR240300037404 Page: 47 of 55

#### **7.8 CBSD RF Power Measurement**

#### <span id="page-46-0"></span>**7.8.1 WINNF.PT.C.HBT**

![](_page_46_Picture_237.jpeg)

![](_page_47_Picture_0.jpeg)

CCSEM-TRF-001 Rev. 02 Sep 01, 2023 Report No.: KSCR240300037404 Page: 48 of 55

RF measurement plot for Test Case:

⚫ Tester performs power measurement on RF interface(s) of UUT, and verifies it complies with the maxEirp setting, Pi. The RF measurement method is out of scope of this document, but may include additional configuration of the UUT, as required, to fulfill the requirements of the power measurement method.

![](_page_47_Picture_218.jpeg)

![](_page_47_Figure_7.jpeg)

![](_page_48_Picture_0.jpeg)

CCSEM-TRF-001 Rev. 02 Sep 01, 2023 Report No.: KSCR240300037404 Page: 49 of 55

![](_page_48_Figure_4.jpeg)

![](_page_49_Picture_0.jpeg)

CCSEM-TRF-001 Rev. 02 Sep 01, 2023 Report No.: KSCR240300037404 Page: 50 of 55

### <span id="page-49-0"></span>**8 Test Data Log**

Test data log refer to log files (Log files appendix) except for security test cases which shows below.

#### <span id="page-49-1"></span>**8.1 WINNF.FT.C.SCS.1**

![](_page_49_Picture_47.jpeg)

![](_page_50_Picture_0.jpeg)

CCSEM-TRF-001 Rev. 02 Sep 01, 2023 Report No.: KSCR240300037404 Page: 51 of 55

#### <span id="page-50-0"></span>**8.2 WINNF.FT.C.SCS.2**

![](_page_50_Picture_25.jpeg)

![](_page_51_Picture_0.jpeg)

CCSEM-TRF-001 Rev. 02 Sep 01, 2023 Report No.: KSCR240300037404 Page: 52 of 55

### <span id="page-51-0"></span>**8.3 WINNF.FT.C.SCS.3**

![](_page_51_Picture_25.jpeg)

![](_page_52_Picture_0.jpeg)

CCSEM-TRF-001 Rev. 02 Sep 01, 2023 Report No.: KSCR240300037404 Page: 53 of 55

#### <span id="page-52-0"></span>**8.4 WINNF.FT.C.SCS.4**

![](_page_52_Picture_40.jpeg)

Frame 148: 61 bytes on wire (488 bits), 61 bytes captured (488 bits) on interface \Device\NPF\_{B78ED34A-33C7-4134-B1D8-135BAB9958D5}, id 0<br>Ethernet II, Src: JuniKore\_26:02:17 (64:a8:37:26:02:17), Dst: AsixElec\_b6:72:c7 (00 ٦

% Transmission Control Protocol, Src Port: 53913, Dst Port: 5000, Seq: 5<br>
v Transport Layer Security<br>
c T. Listary School Layer: Alert (Level: Fatal, Description: Unknown CA)<br>
Content Type: Alert (21)<br>
Version: TLS 1.2 (0x

![](_page_53_Picture_0.jpeg)

CCSEM-TRF-001 Rev. 02 Sep 01, 2023 Report No.: KSCR240300037404 Page: 54 of 55

#### <span id="page-53-0"></span>**8.5 WINNF.FT.C.SCS.5**

![](_page_53_Picture_25.jpeg)

![](_page_54_Picture_0.jpeg)

CCSEM-TRF-001 Rev. 02 Sep 01, 2023 Report No.: KSCR240300037404 Page: 55 of 55

### <span id="page-54-0"></span>**9 Test Setup Photo**

Refer to Appendix - Test Setup Photo for KSCR2403000374AT

# <span id="page-54-1"></span>**10 EUT Constructional Details (EUT Photos)**

Refer to Appendix - Photographs of EUT Constructional Details for KSCR2403000374AT